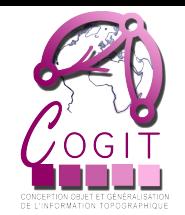

Systèmes d'information géographique 3D, leurs usages et la simulation de formes urbaines

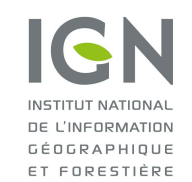

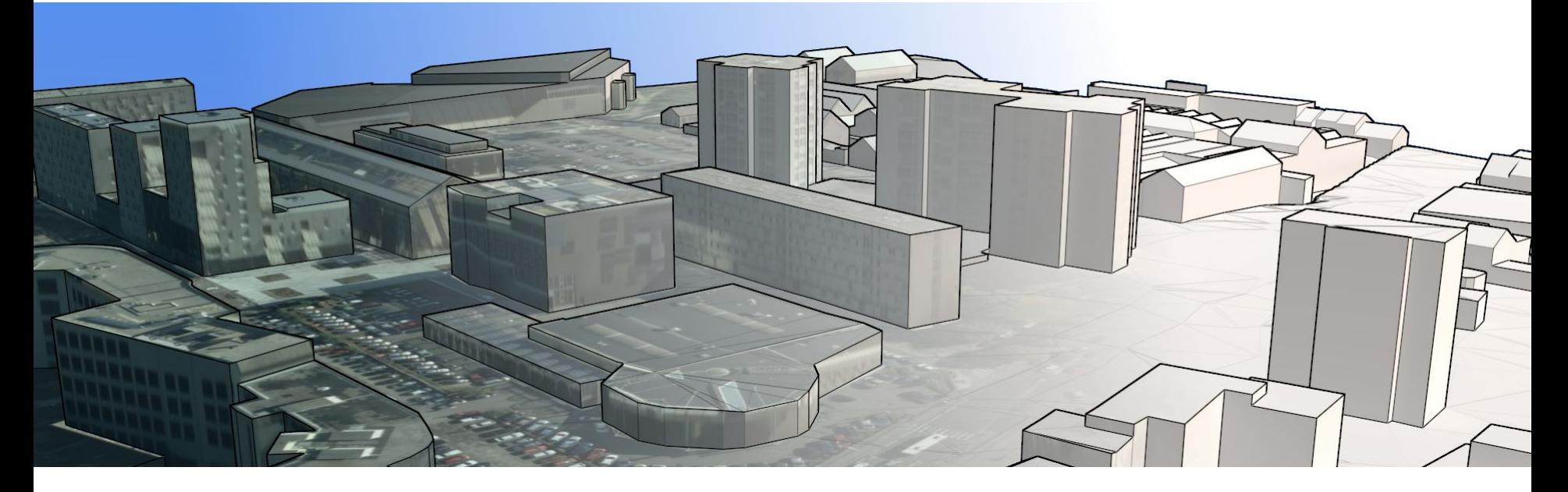

Mickaël Brasebin - **Chercheur, COGIT/IGN**, axe "Dynamiques spatiales" Séminaire LOCIE - 6 juillet 2018

#### Contexte de mes recherches

- Émergence de données géographiques 3D
	- Qualité/niveau de détail très hétérogènes
- Manque d'outils et de méthodes SIG 3D pour exploiter ces données
- Utilisabilité des données 3D
- Développement durable des territoires
	- Systèmes complexes => Prise en compte de documents d'aménagement

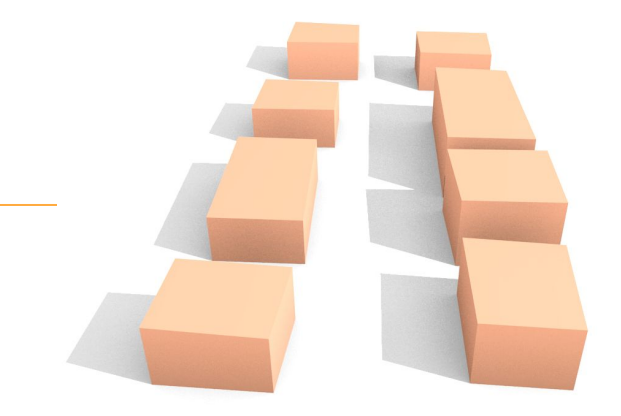

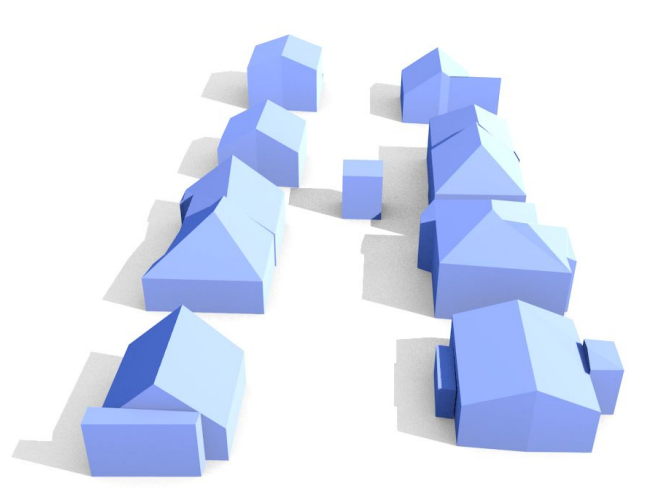

# Apports

- Modélisations 3D adaptées
	- Transformation/Enrichissement de données, ...
- Méthodes et outils d'analyse 3D
	- Co-conception d'indicateurs morphologiques
	- Prise en compte des imperfections des données
- Simulation de l'étalement urbain/densification
	- Conception d'outils de simulation
	- Analyse de sensibilité
- Représentation 3D de phénomènes complexes

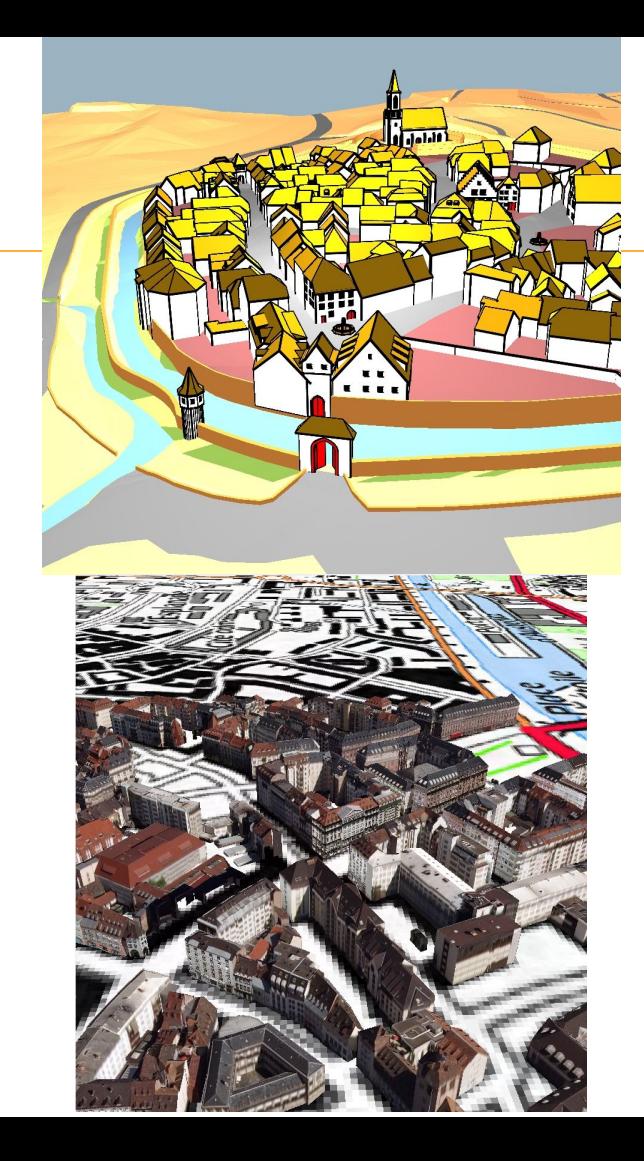

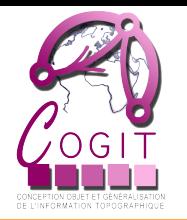

# Simulation 3D de la constructibilité et utilisations pour l'aménagement

IGN NSTITLIT NATIONA DE L'INFORMATION GÉOGRAPHIQUE ET FORESTIÈRE

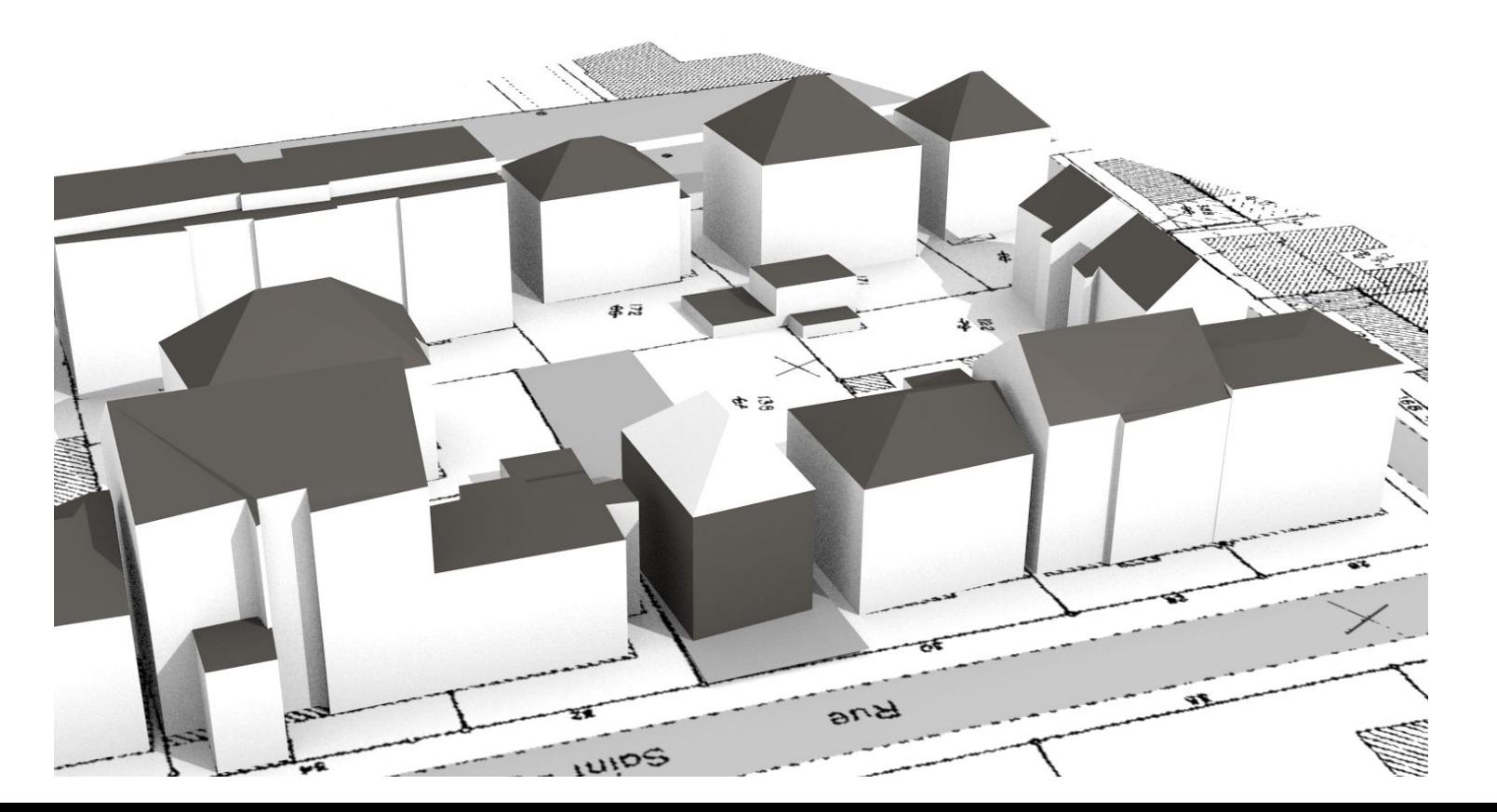

#### Contexte général de la recherche

- Documents d'aménagement et développement urbain
	- Schéma de Cohérence Territorial

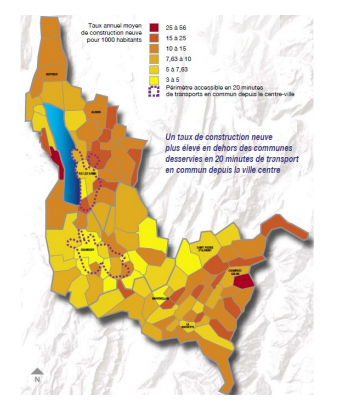

#### Plan de Déplacement Urbain

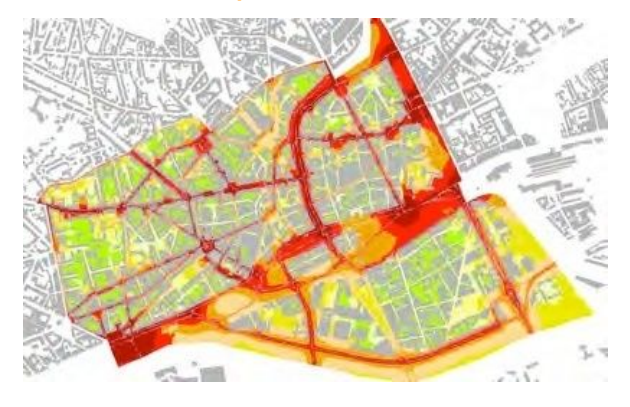

Suivi du SCOT [Savoie Métropole] [Projet ANR EvalPDU]

- Enjeu : Comment évaluer l'efficacité de ces documents ?

# Réglement locaux d'urbanisme

- Document d'urbanisme opérationnel
- Régulation de la constructibilité
	- **Contraintes morphologiques 3D**, fonctionnelles et d'aspect.
- En France, se traduit par :
	- Plans Locaux d'Urbanisme (PLU)
	- Plan d'Occupation des Sols (POS)
	- Cartes Communales
	- Règlement national d'urbanisme

**Enjeu direct :** Évaluation de la constructibilité **Enjeu indirect :** Rapport entre les phénomènes urbains et la morphologie bâtie

UG.10.2.4 - Dispositions particulières applicables dans certains secteurs :

Secteurs de Maisons et villas\* SL.16-31 (Villa de Montmorency) et SL.17.04 (Villa des Ternes) :

Le gabarit-enveloppe en bordure de voie défini par les dispositions de l'article UG.10.2.2 s'applique dans toute la profondeur du terrain, sans préjudice des limites fixées par le gabarit-enveloppe défini en limite séparative par l'article UG.10.3.2.

Son point d'attache est pris au niveau du trottoir (ou à défaut du sol de la voie), à l'alignement (ou à l'alignement de fait de la voie privée), au droit du milieu de la façade de la construction.

Secteur Montmartre (V. planches d'îlot spécifiques dans l'atlas des plans de détail) :

Le gabarit-enveloppe en bordure de voie s'applique aux terrains bordant la voie et à l'intérieur d'une bande de 20 mètres mesurés à partir du plan de la facade représentée sur les planches d'îlots de l'Atlas des plans de détail.

Il se compose successivement :

- a d'une verticale comprise entre le sol et la cote rattachée au nivellement orthométrique indiquée sur les planches d'îlot ;
- b le cas échéant, de 1 ou 2 niveaux en retrait. Aucun des retraits ne peut dépasser 3,00 m de hauteur et 0,40 m de profondeur, excepté s'il affecte un couronnement de pente nulle ; dans ce dernier cas, sa profondeur n'est pas limitée ;
- c d'un couronnement de pente P (le cas échéant, de pentes P et P') défini ci-après selon la couleur du symbole inscrit sur les planches d'îlot (filet ou rectangle), limité par une horizontale située à une hauteur h au-dessus du sommet de la verticale

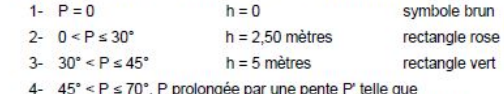

 $0 < P' \le 15^{\circ}$  $h = 4$  mètres filet bleu

Secteur Clichy-Batignolles (ZAC Cardinet Chalabre, ZAC Clichy Batignolles, secteur Saussure) :

Les dispositions de l'article UG.10.2.1 sont remplacées par les dispositions suivantes en bordure des voies citées ci-après :

- Sur l'avenue de la Porte de Clichy, hors du sous-secteur Berthier Nord et sur les tronçons de voies à créer situées en ZAC qui bordent un espace vert public ou dont la largeur est supérieure ou égale à 20 mètres, le gabarit-enveloppe est constitué d'une verticale limitée par une horizontale située à la hauteur plafond fixée par le Plan général des hauteurs.
- · Sur la rue Cardinet et les tronçons de voies à créer situées en ZAC ne bordant pas d'espace vert public et dont la largeur est comprise entre 12 et 20 mètres, le gabaritenveloppe est constitué d'une verticale limitée par une horizontale fixée à 28 mètres de hauteur.
- Sur les tronçons de voies à créer situées en ZAC ne bordant pas d'espace vert public et dont la largeur est inférieure ou égale à 12 mètres, le gabarit-enveloppe est

#### Illustration de problématique

« La distance comptée horizontalement de tout point du bâtiment au point de la limite parcellaire qui en est le plus rapproché doit être au moins égale à la moitié de la différence d'altitude entre ces deux points. »

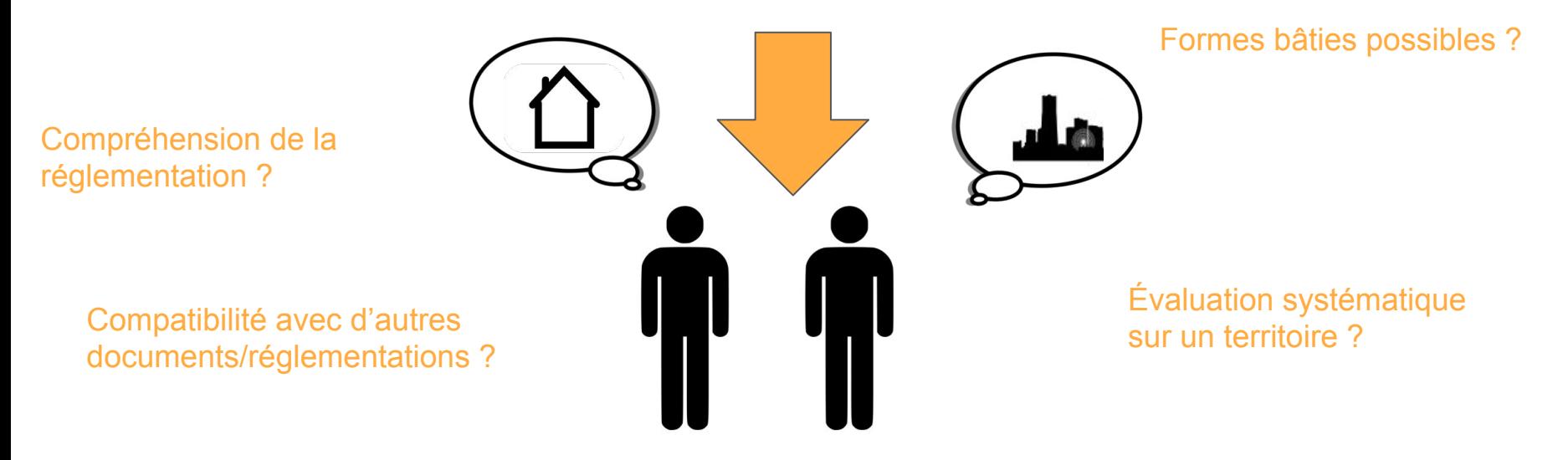

**Proposition : Génération automatique de formes bâties**

Simulateur SimPLU3D (<http://simplu3d.github.io/>)

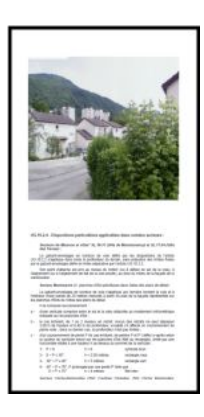

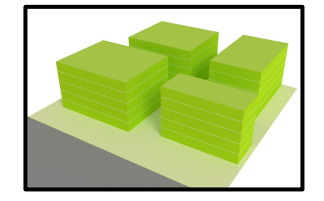

Formes bâties

Monde réel

Simulateur SimPLU3D (<http://simplu3d.github.io/>)

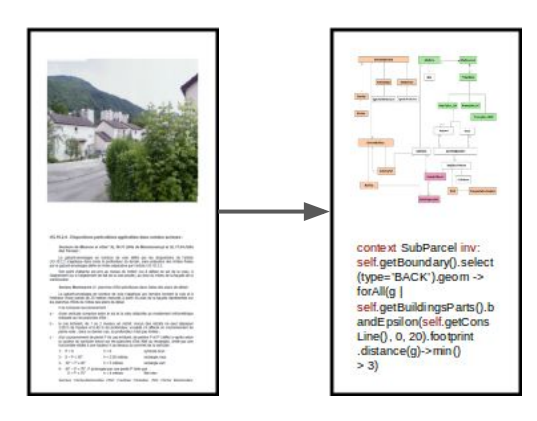

Monde réel 1/ Modélisation

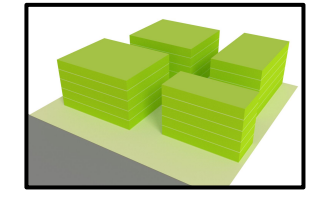

Formes bâties

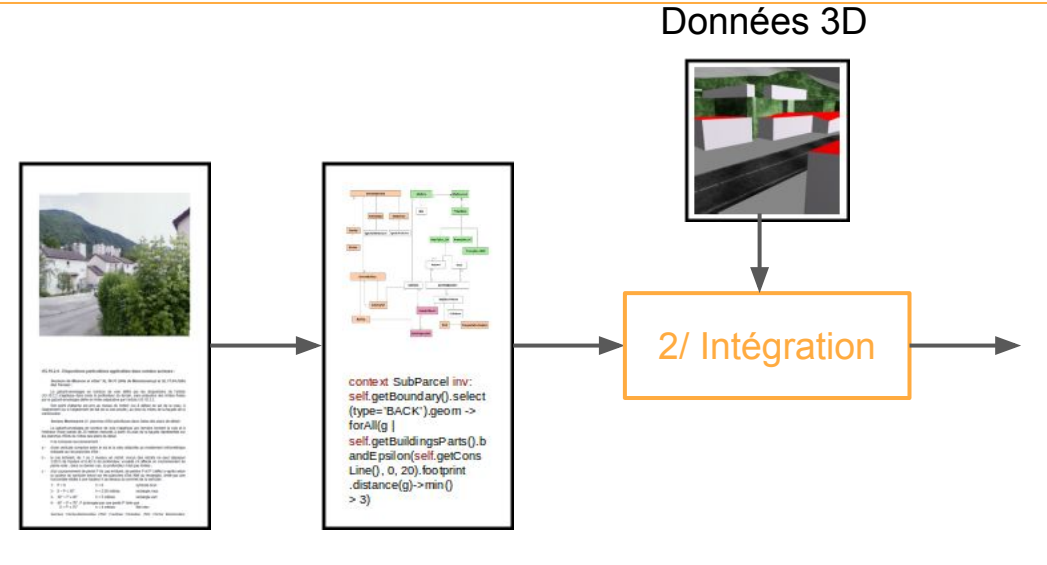

Simulateur SimPLU3D (<http://simplu3d.github.io/>)

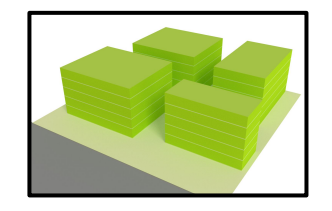

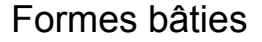

Monde réel 1/ Modélisation

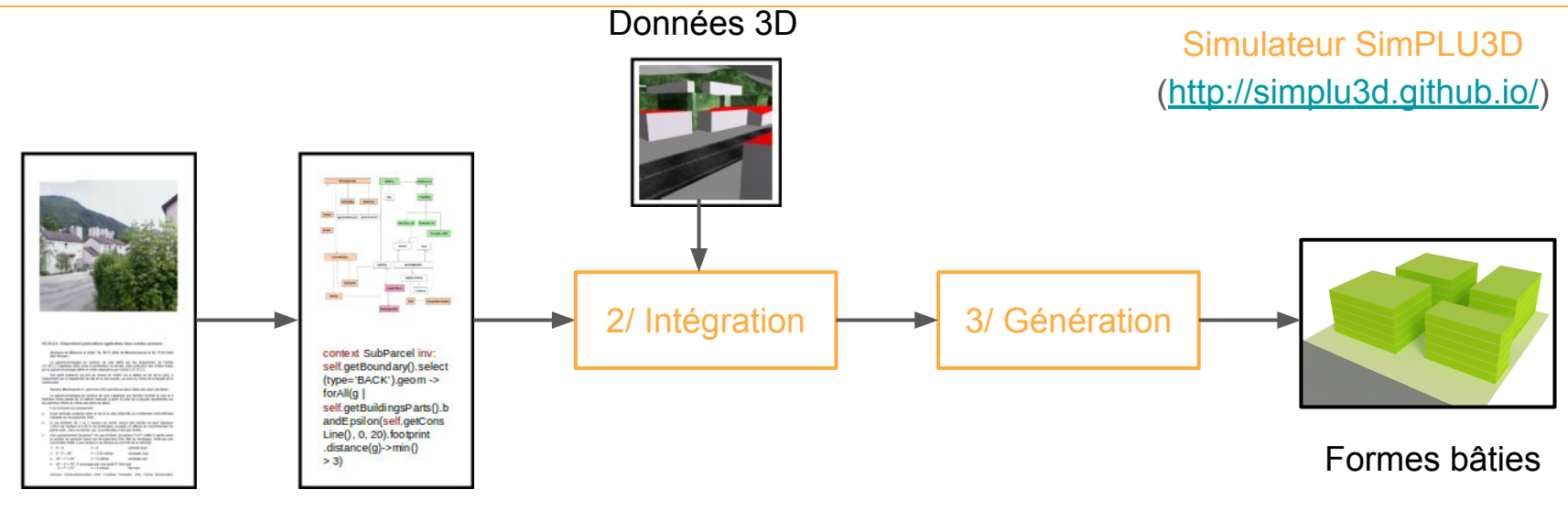

Monde réel 1/ Modélisation

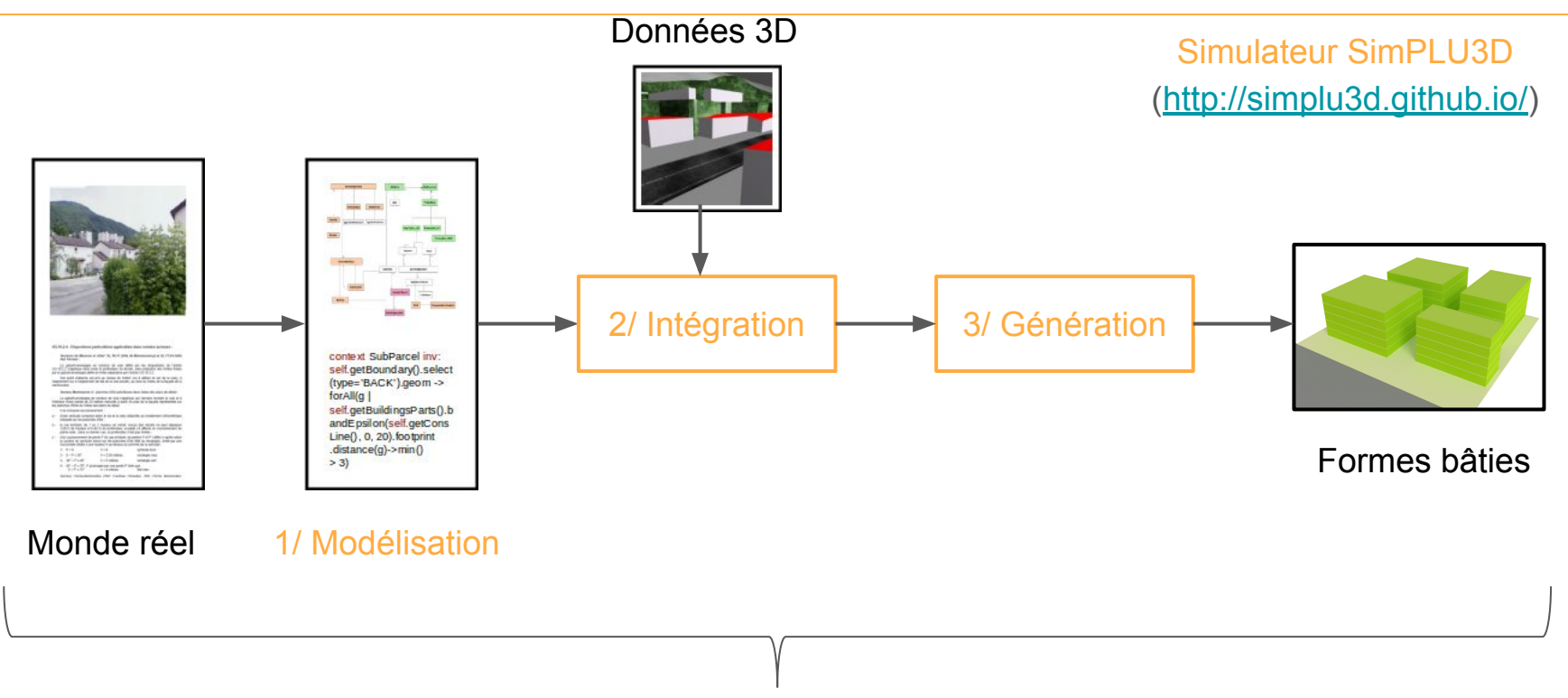

4/ Applications

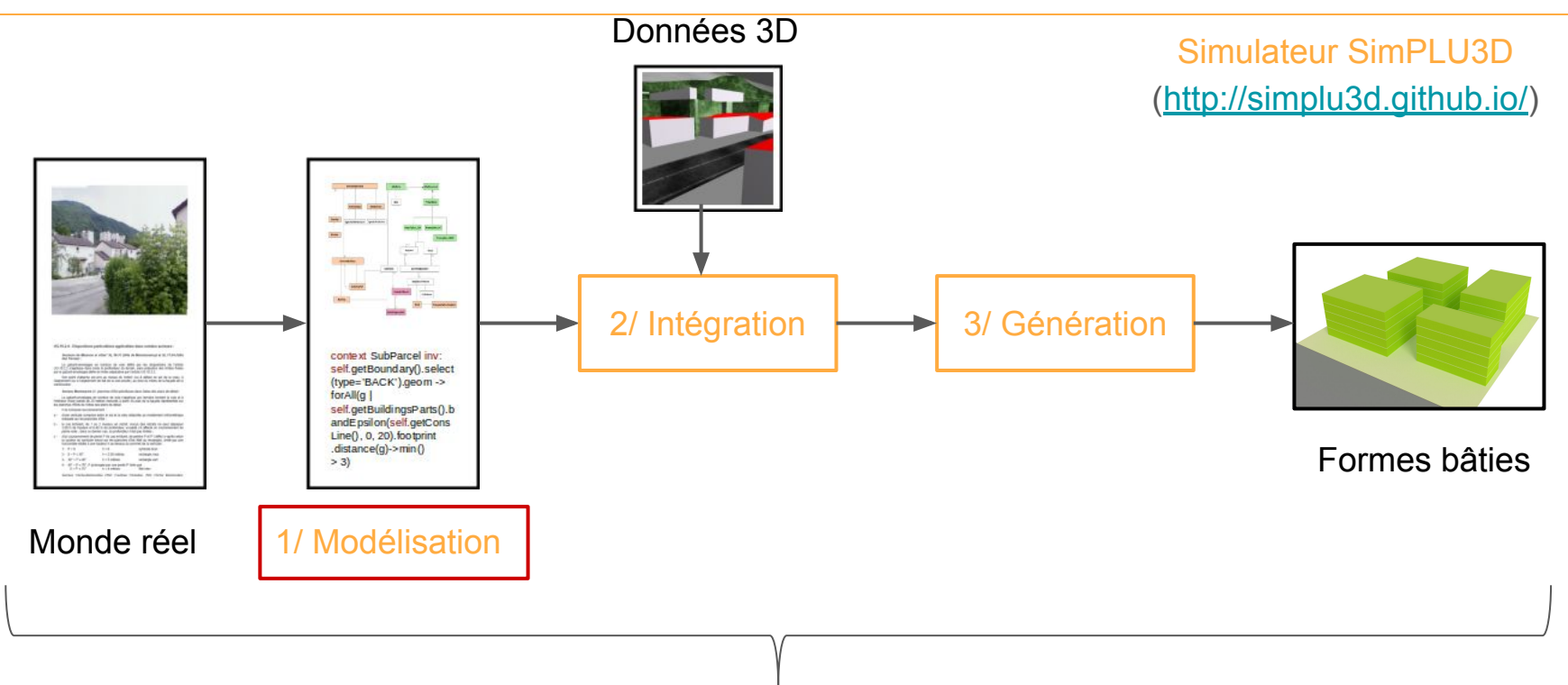

4/ Applications

- Plans Locaux d'Urbanisme
	- Contenu régi par le code de l'urbanisme

Commune ou intercommunalité

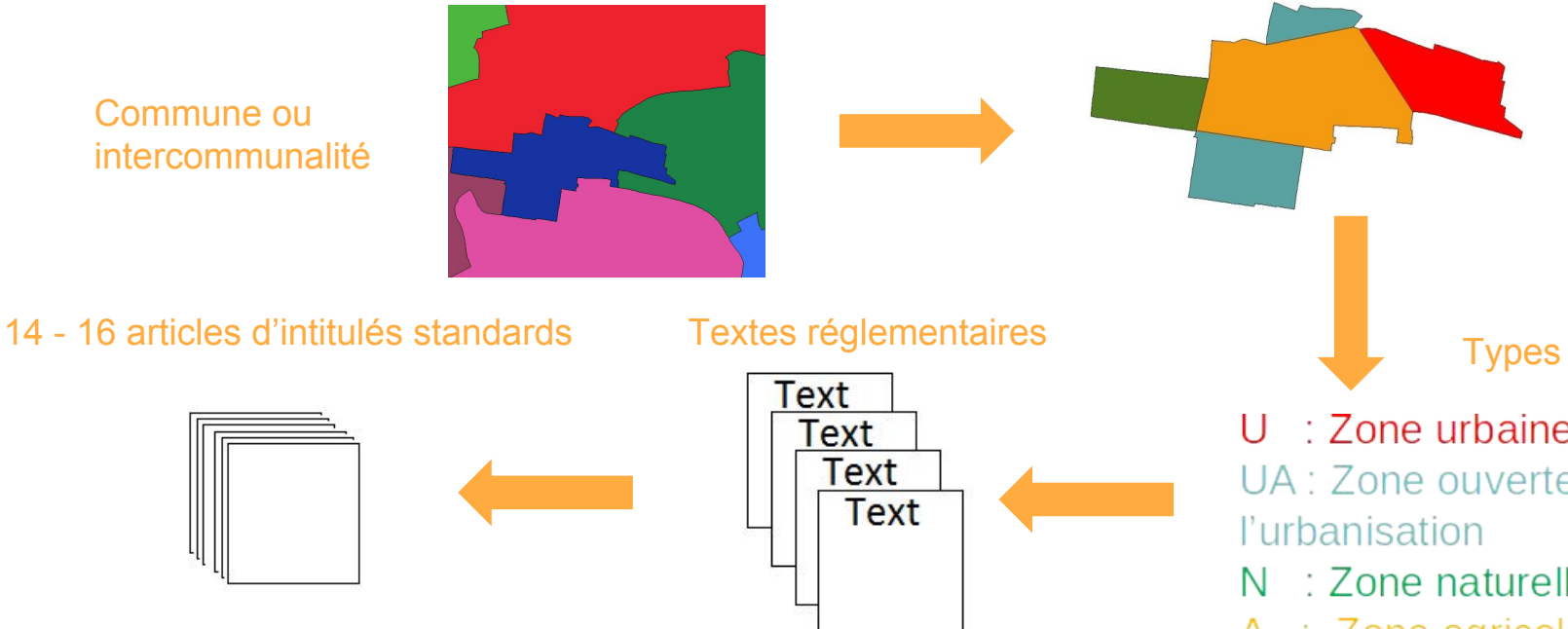

 $U \div$  Zone urbaine UA : Zone ouverte à l'urbanisation  $N$  : Zone naturelle  $A$  : Zone agricole

Zones

Articles :

- Articles 1, 2 : Restrictions d'usage du sol

- Articles 6, 7, 8 : Position des bâtiments relativement aux autres bâtiments, aux limites de parcelles ou à la voirie

- Article 10 : Hauteur maximale
- Article 11 : Aspect extérieur

Prescriptions graphiques

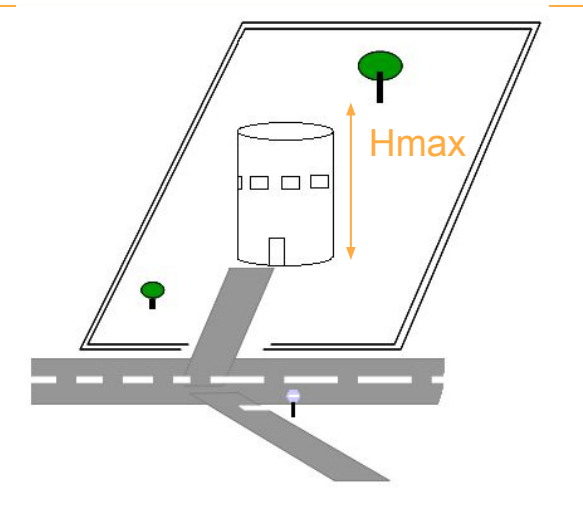

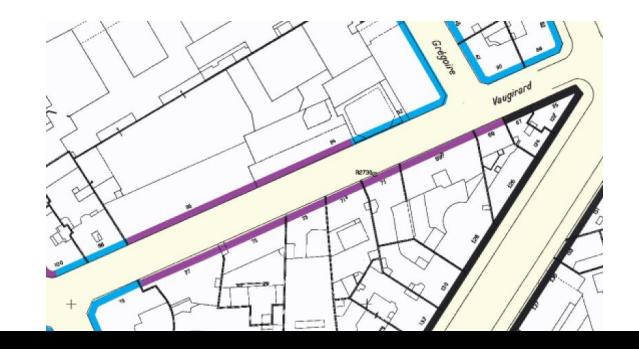

- Contenu défini localement
- Article 10 : Hauteur maximale des bâtiments

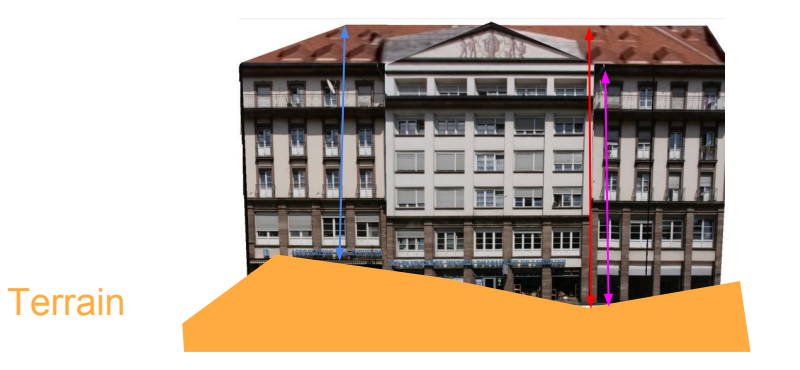

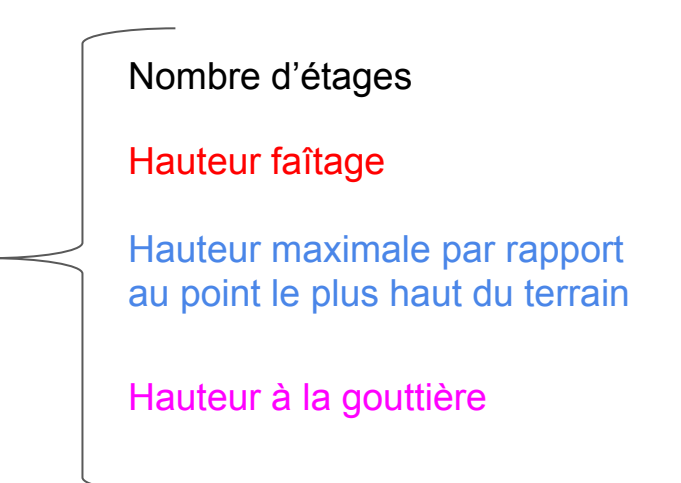

- Difficulté : prise en compte des spécificités locales

#### - Double objectif :

- Modéliser et organiser les concepts géographiques mentionnés dans les règlements,
- Pouvoir formaliser les règles exprimées par le texte

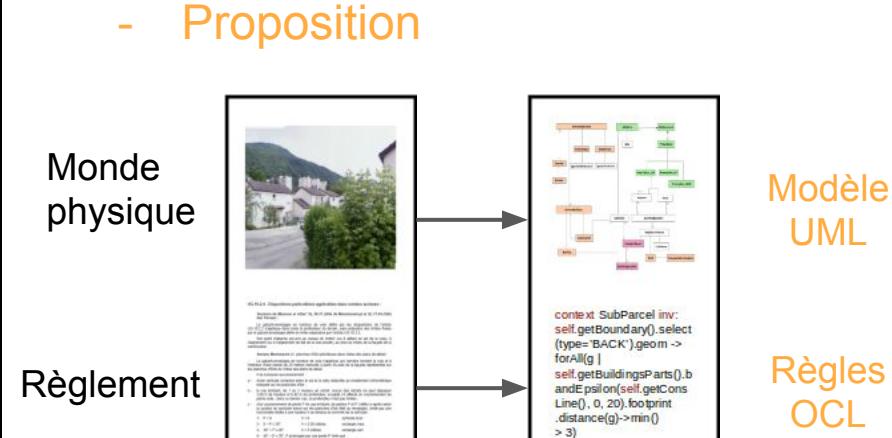

#### Règle textuelle

«La distance comptée horizontalement de tout point du bâtiment à la limite séparative latérale la plus proche doit être au moins égale à 6 m. »

#### Règle OCL

context CadastralParcel inv: self.getBoundary().select(type=='LAT').geom -> forAll(g | self.getBuildings().footprint.distance(g) > 6)

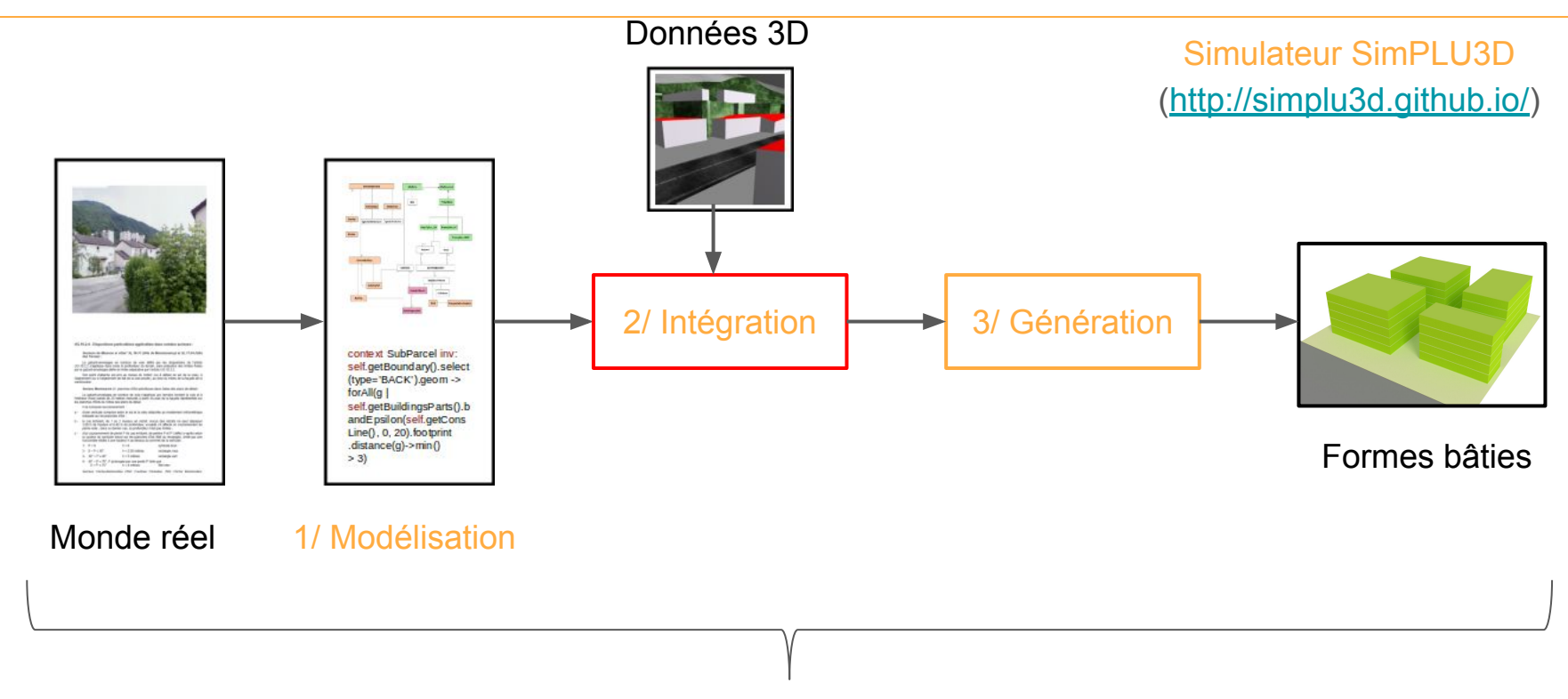

4/ Applications

#### Intégration et enrichissement de données

Comment charger des données réelles dans la modélisation proposée ?

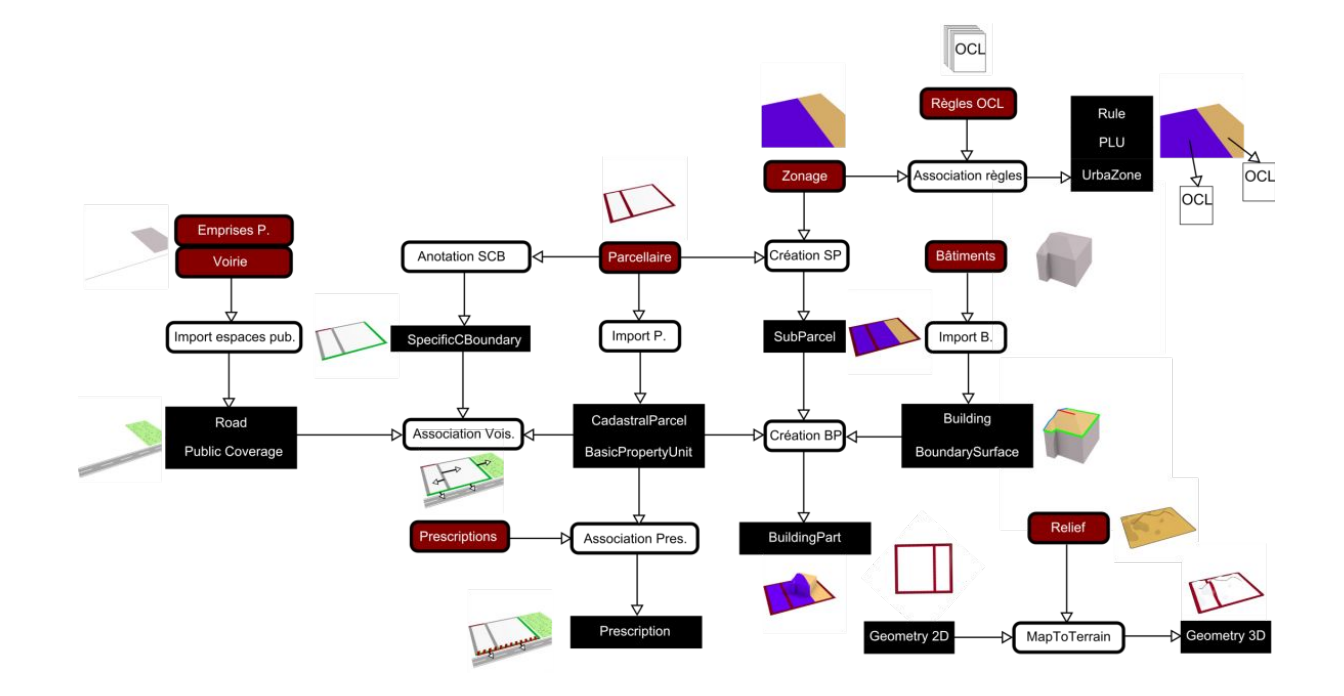

#### Deux exemples de processus d'intégration

### Légende Type de limite  $-$  BOT  $-LAT$ **FRONT** Types de limite Fond Latéral Voie

#### Annotation de limites séparatives Classification des arêtes de toits

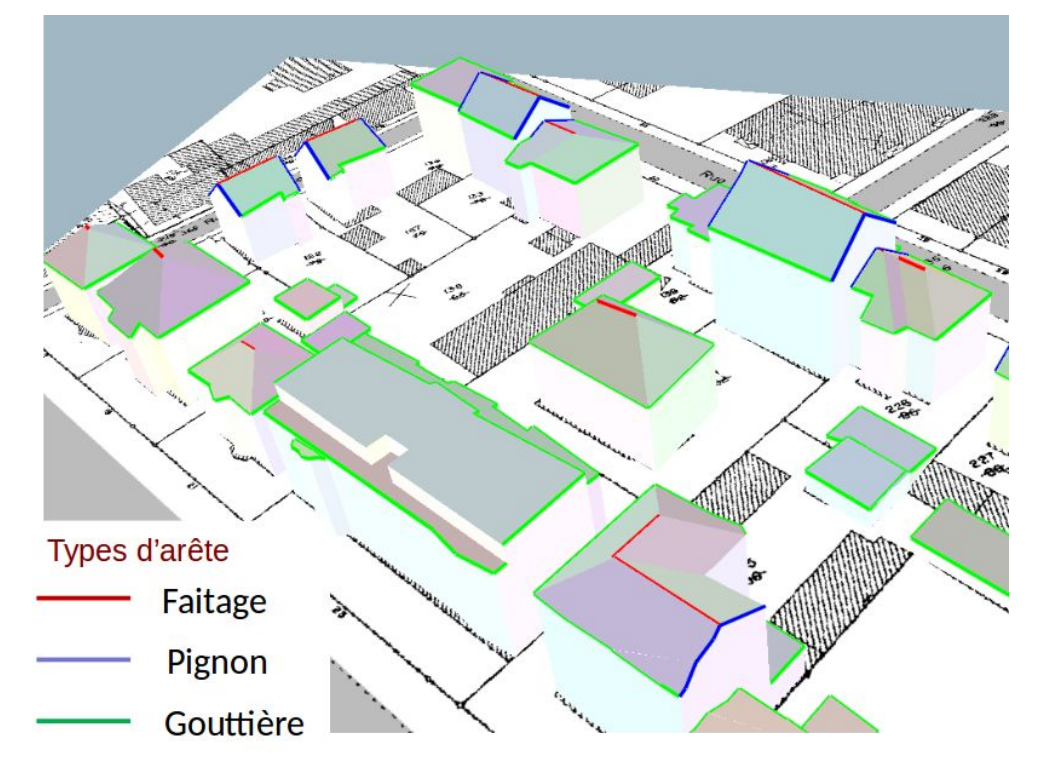

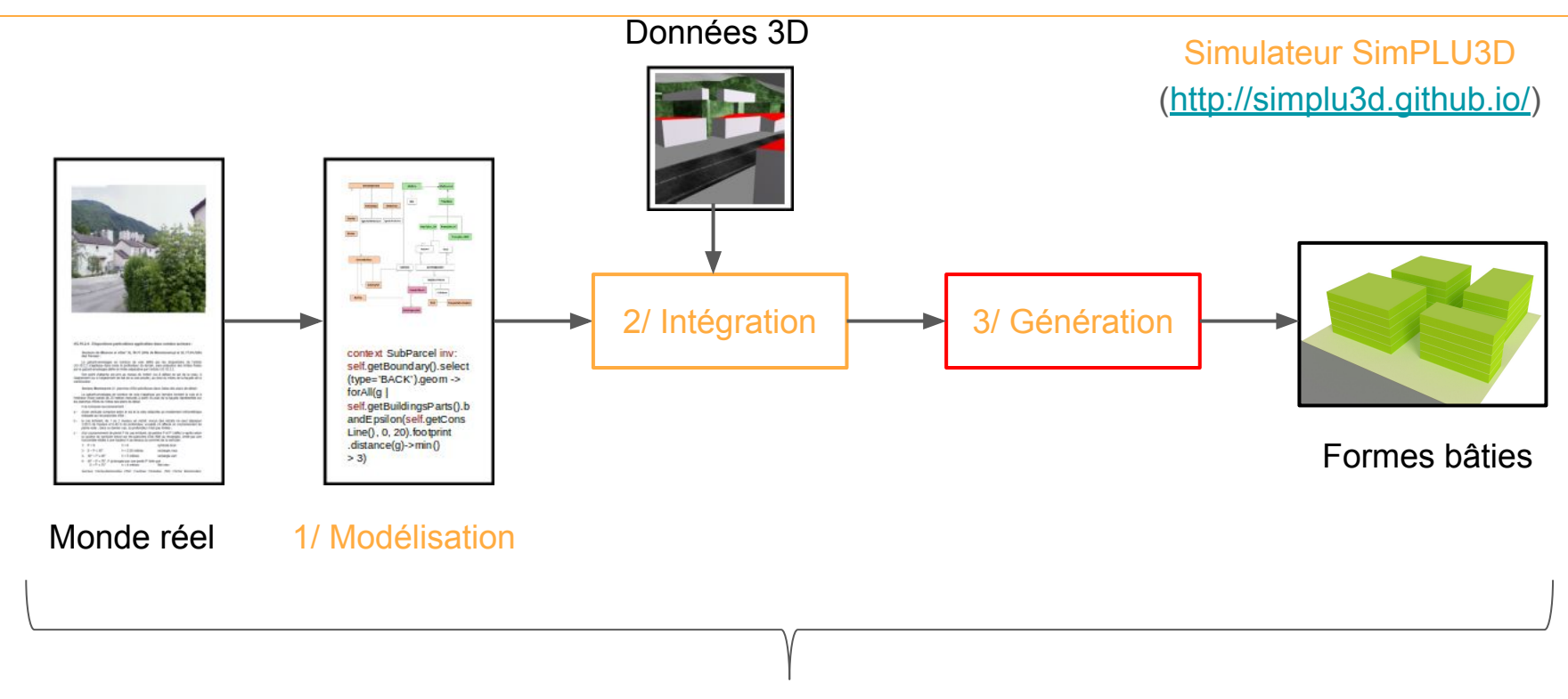

4/ Applications

#### Définition du problème

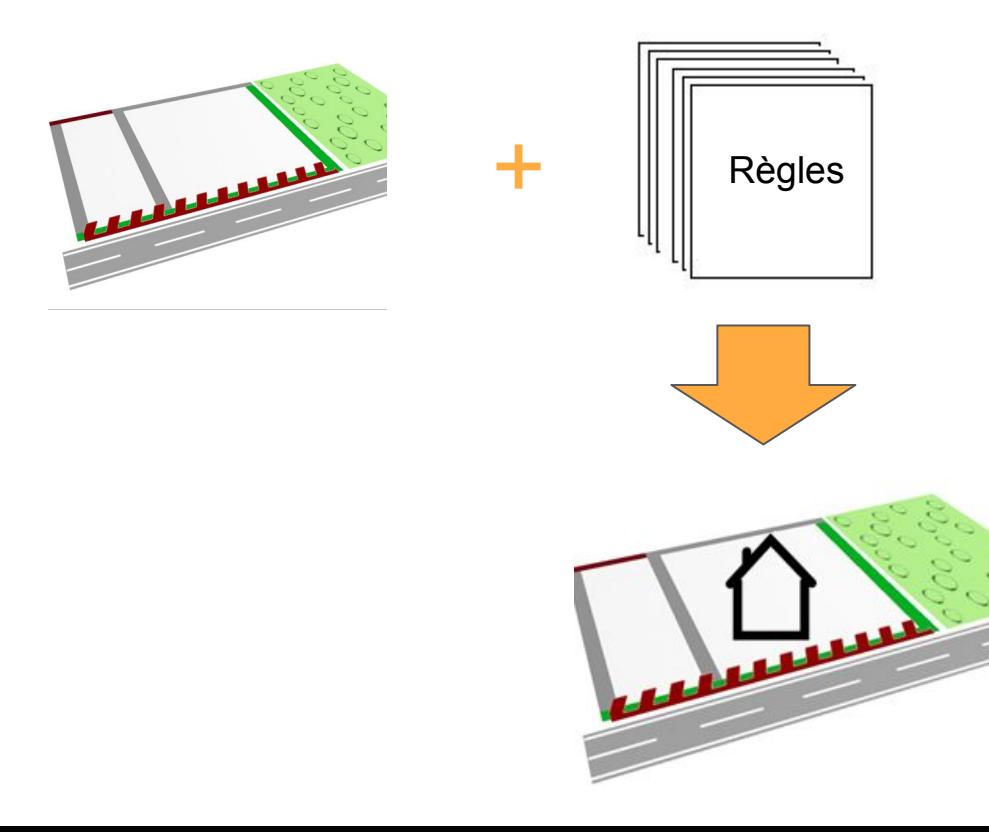

#### Définition du problème

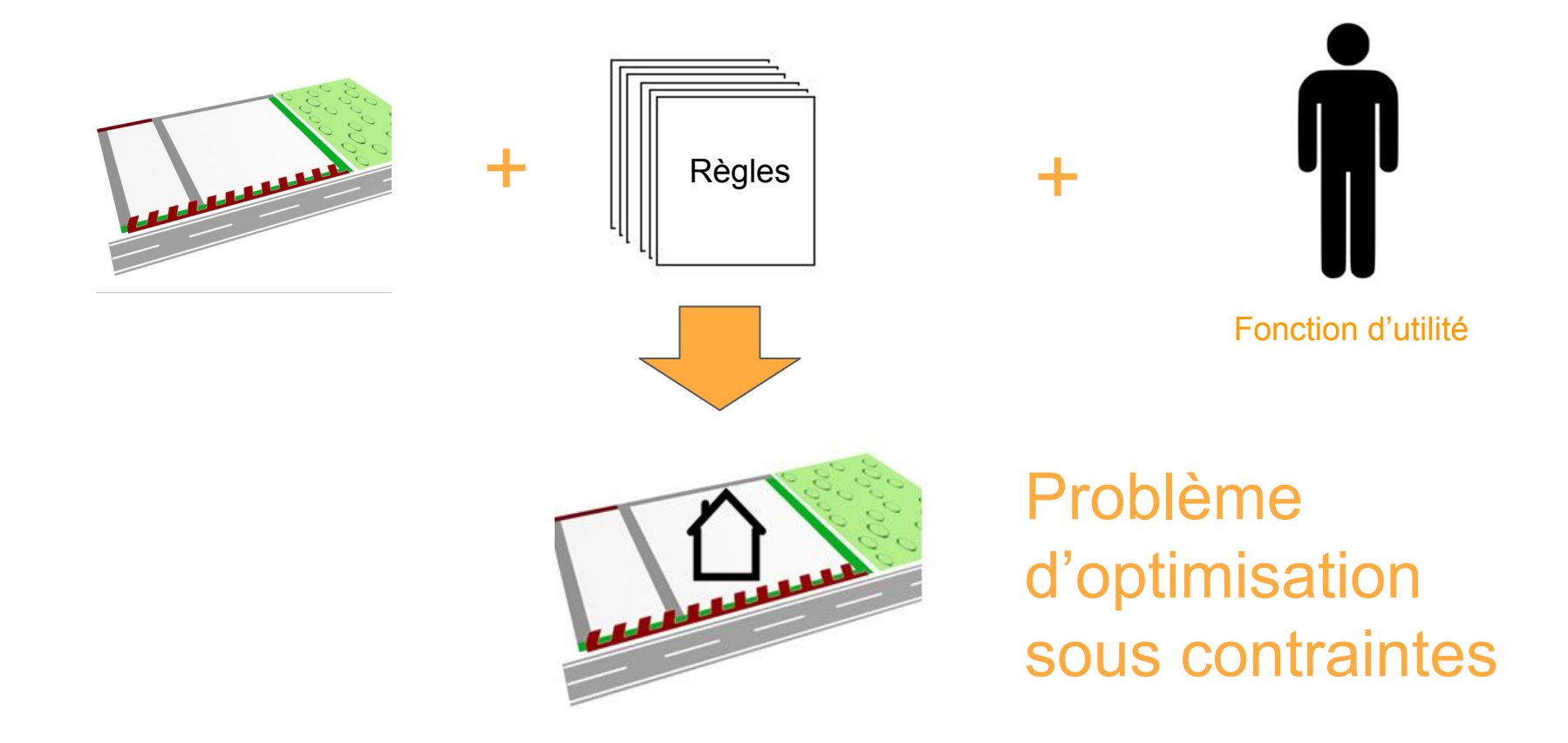

#### Génération de bâtiments

#### - Recuit simulé trans-dimensionnel :

- Modélisation des configurations bâties par un ensemble d'objets paramétriques

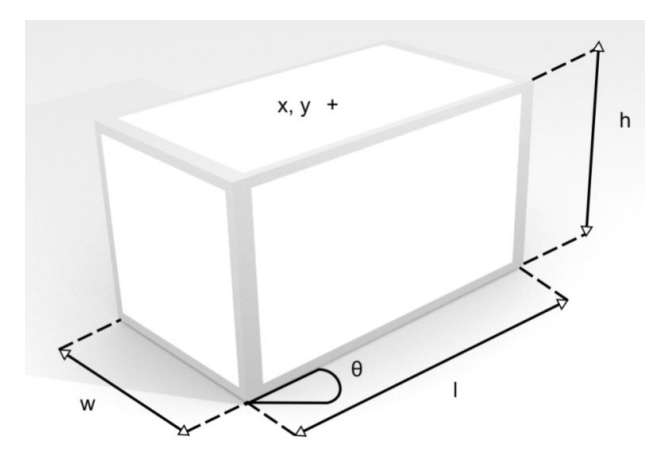

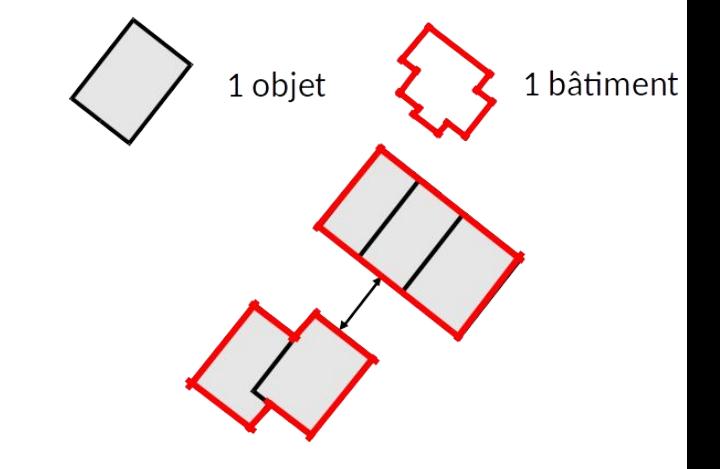

Premiers résultats : influence de la forme de la parcelle

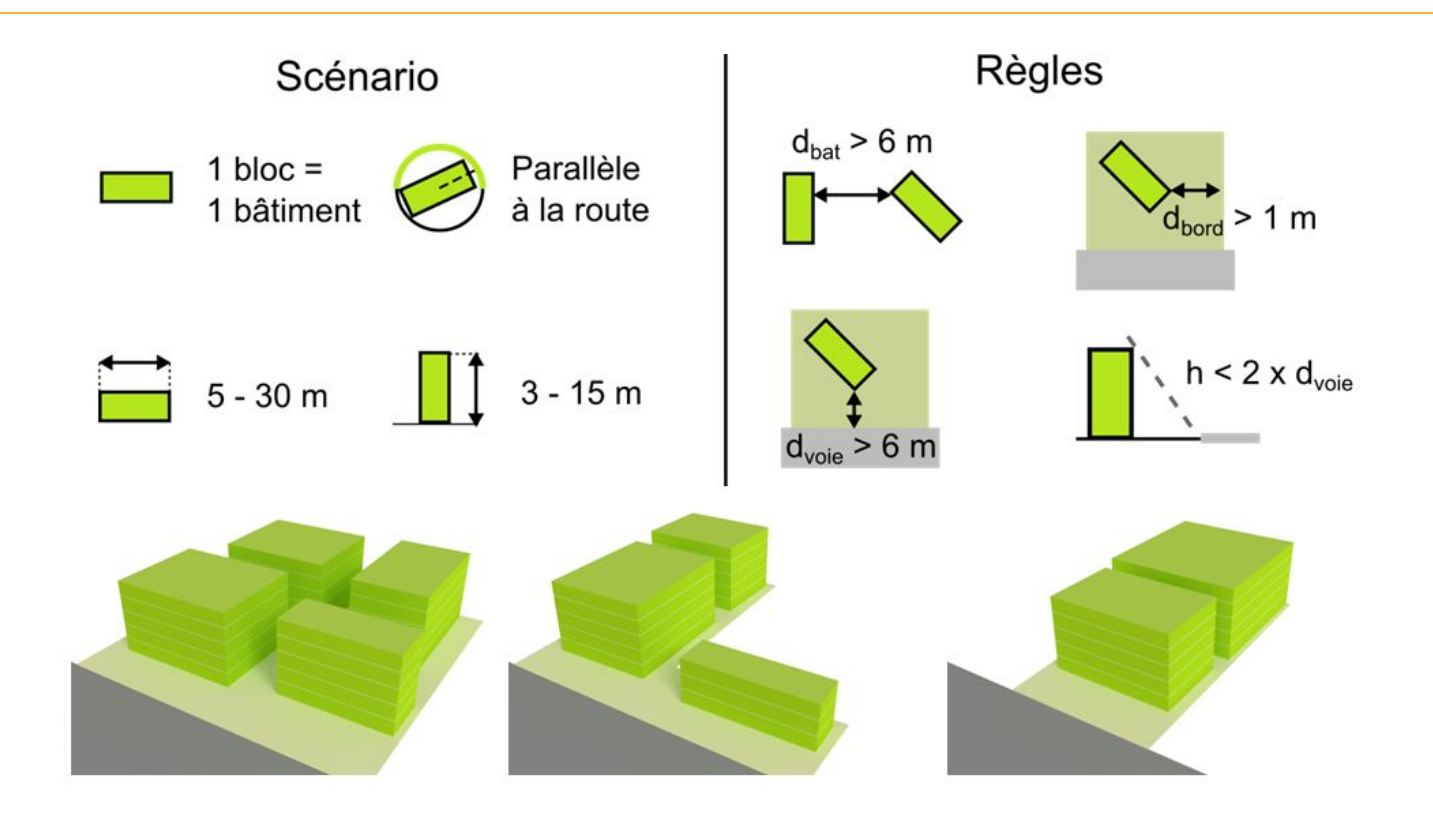

#### Premiers résultats : influence des paramètres de règles

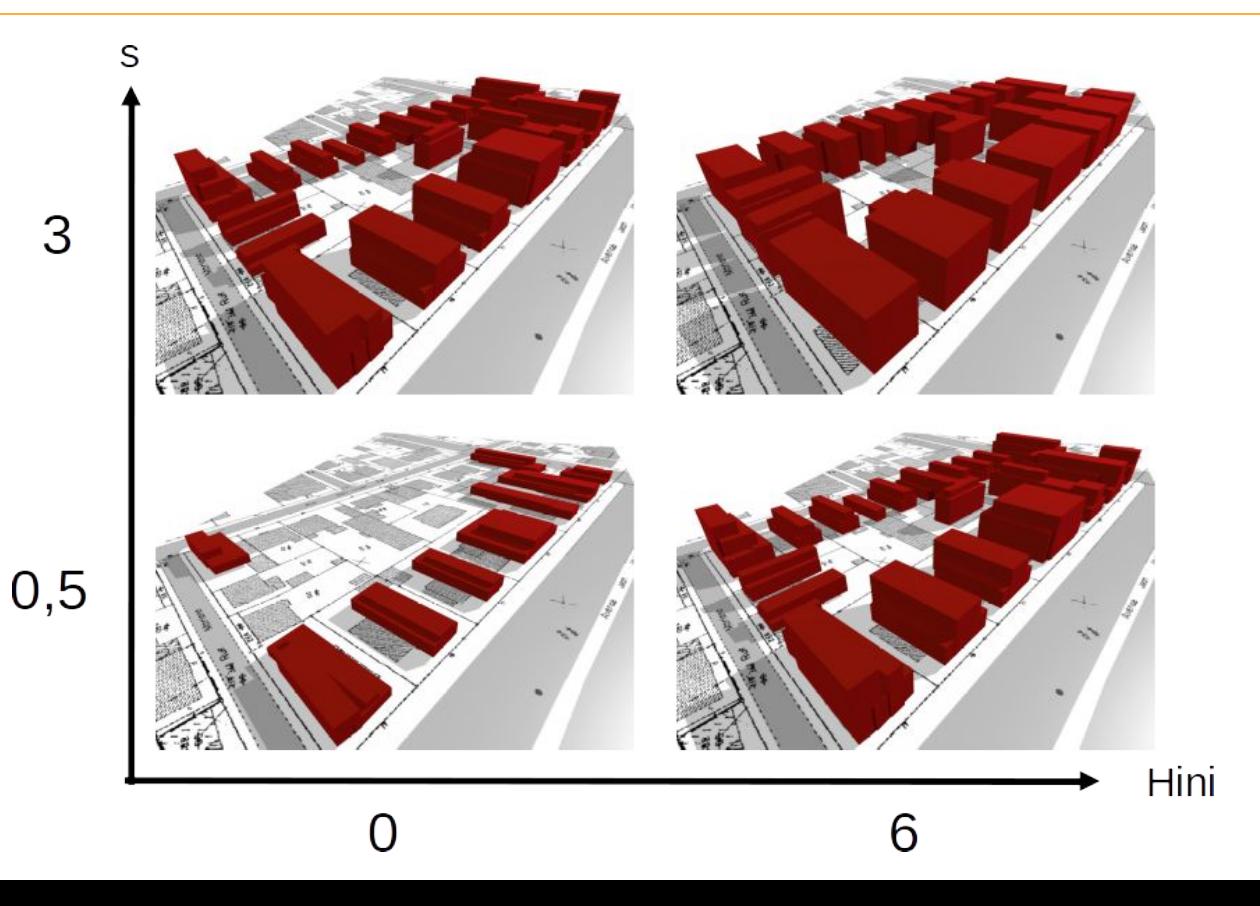

#### Démonstration : simulations basiques

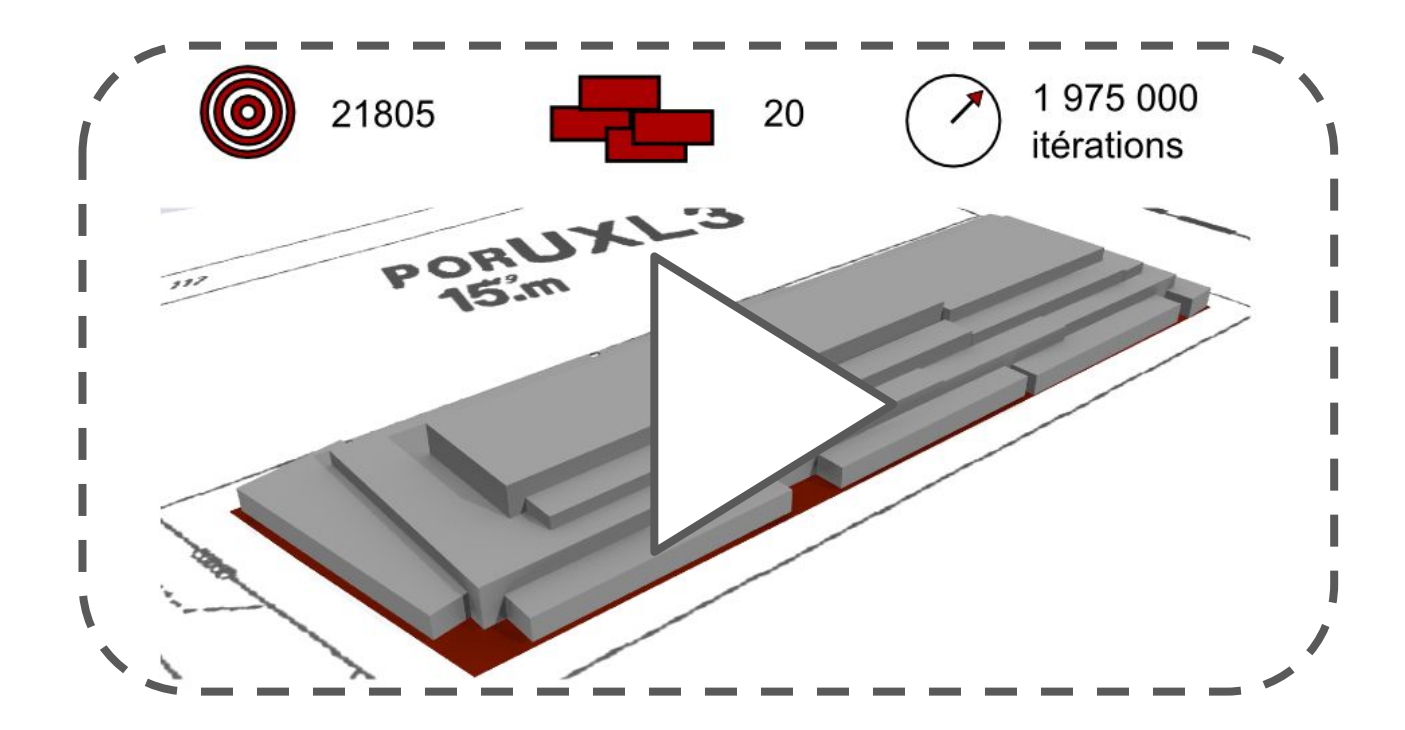

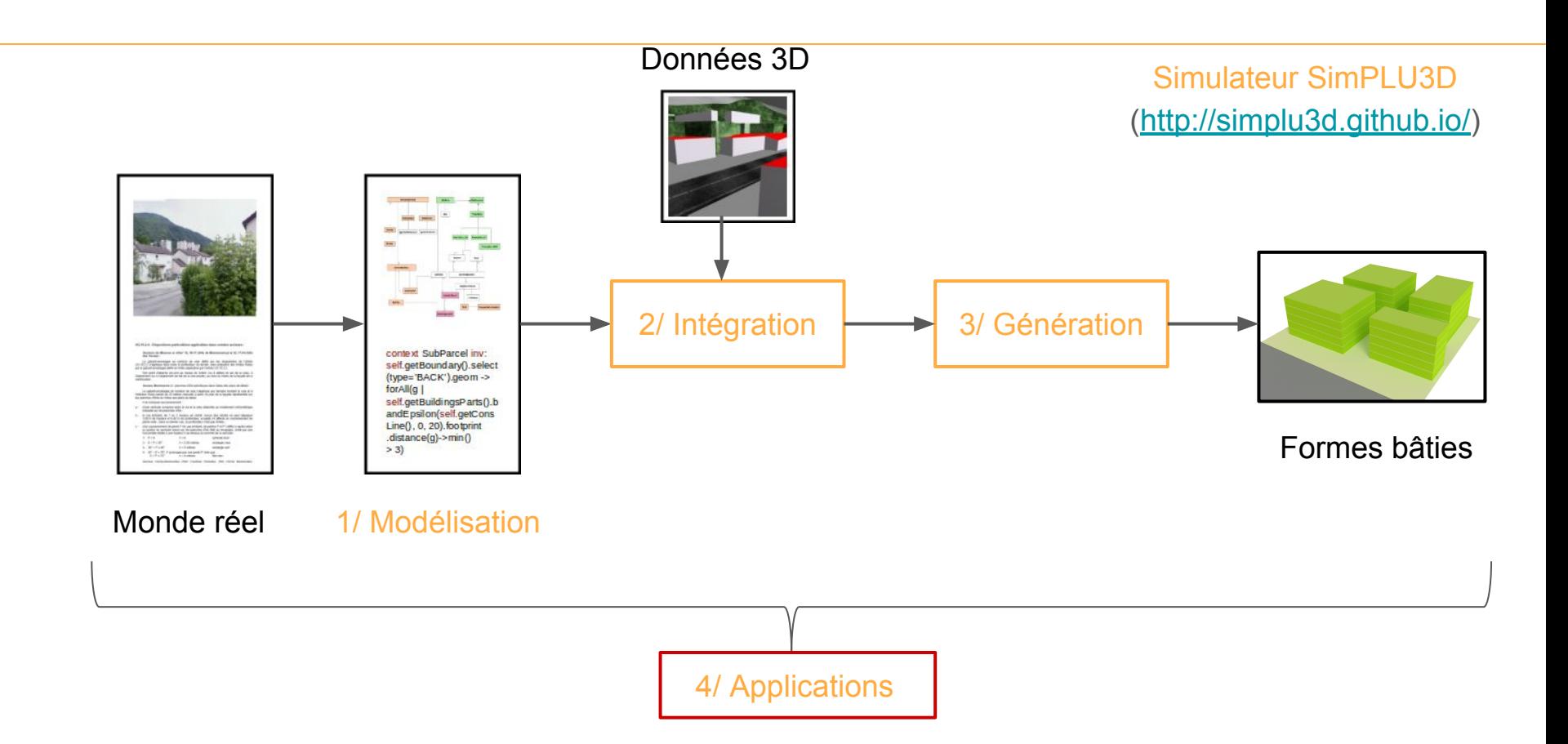

#### Simuler la constructibilité : de la parcelle à la Seine et Marne

- Mission de l'IAUIdF: évaluation de la constructibilité
	- Améliorer le suivi des documents d'urbanisme
	- Suivi du prix du foncier

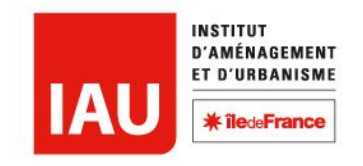

- **Avant** : évaluation par le Coefficient d'Occupation des Sols (COS) , supprimé par la loi ALLUR (2014)
- **Proposition :** Développer un outil complémentaire aux simulateurs «opérationnels» en offrant une modélisation à grande échelle
	- Simulation de la constructibilité avec SimPLU

# Données du PLU

- BD CartoPLU+ produite par l'IAUIDF

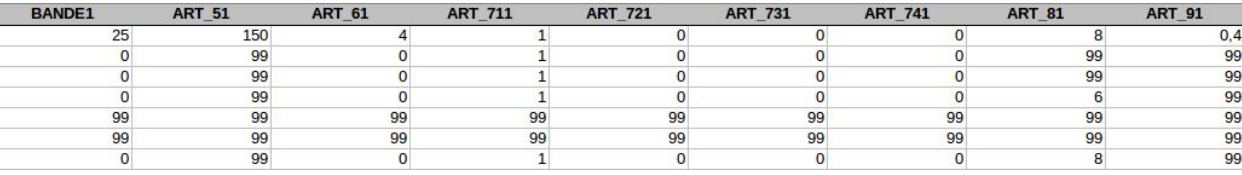

- Règles du PLU par zone sur les agglomérations
	- 2 bandes de constructibilité

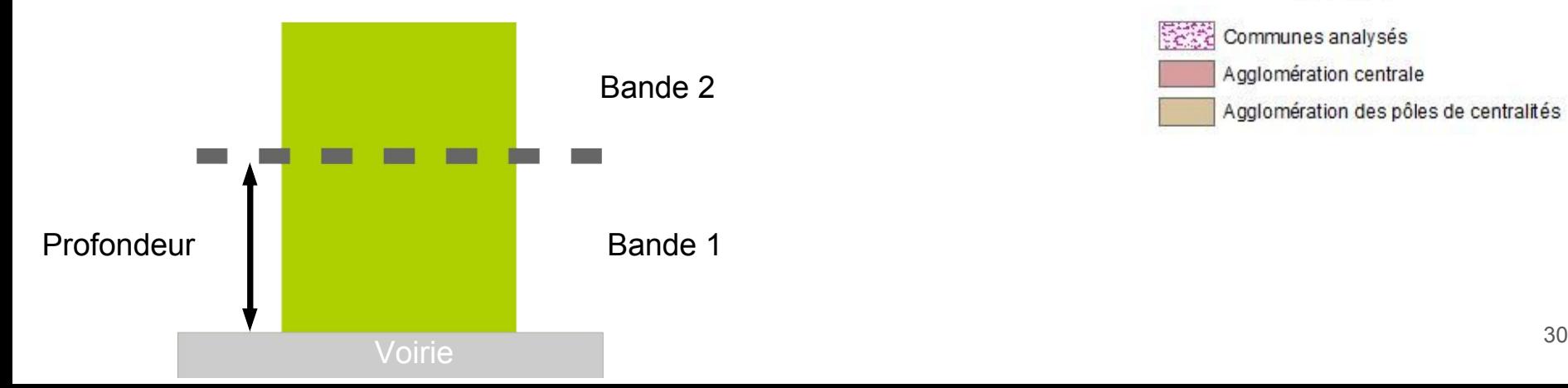

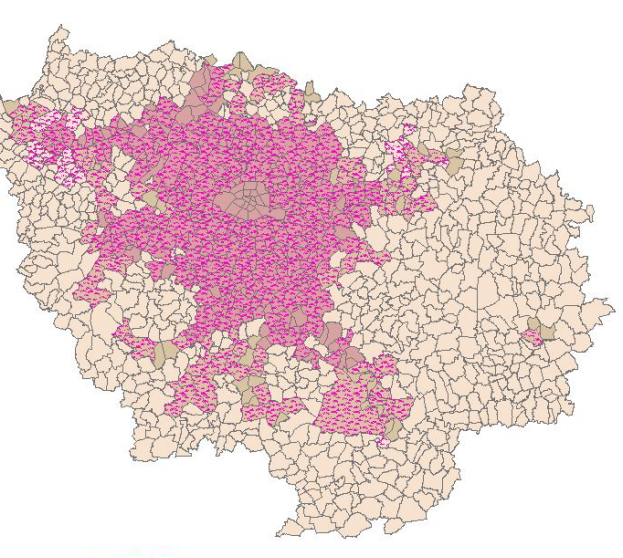

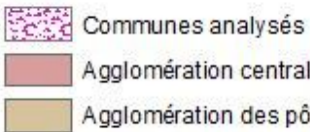

Agglomération centrale

Agglomération des pôles de centralités

# Scénarisation de la simulation

- Paramétrage discuté et validé avec l'IAUIdF

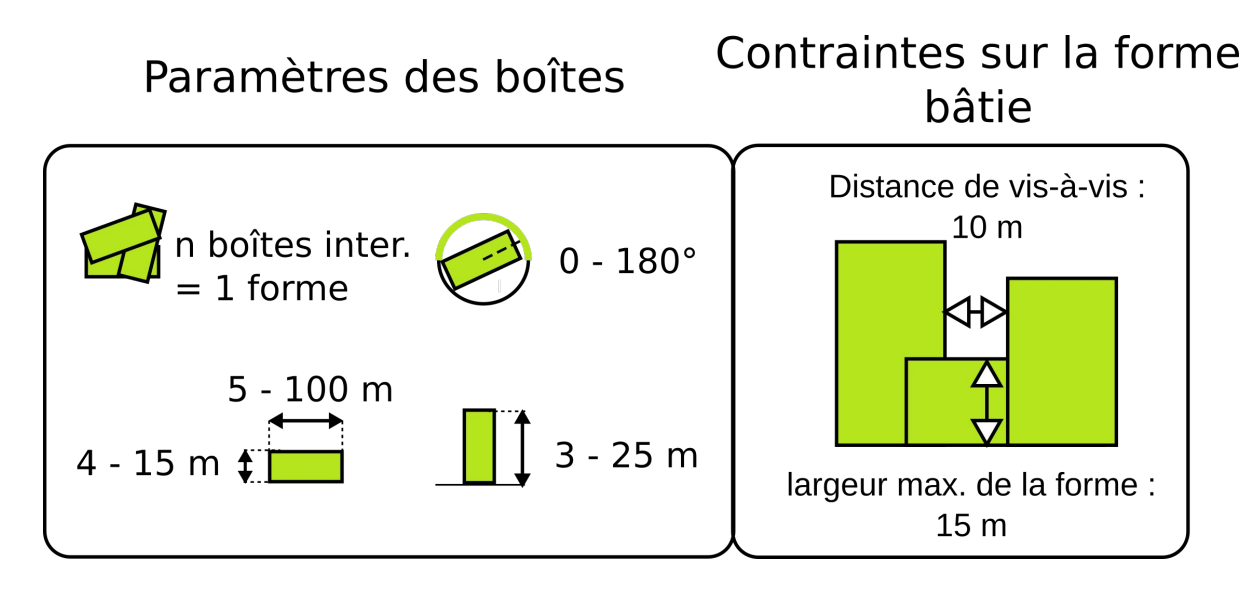

- 5 minutes par parcelle

- 1 400 000 parcelles

#### Résultats

- Production de tests sur la Seine et Marne
- Découpage par îlots

- Différents tissus produits à partir d'un même paramétrage du générateur de formes
- 19 ans de calcul sur une machine 5 jours grâce à la distribution

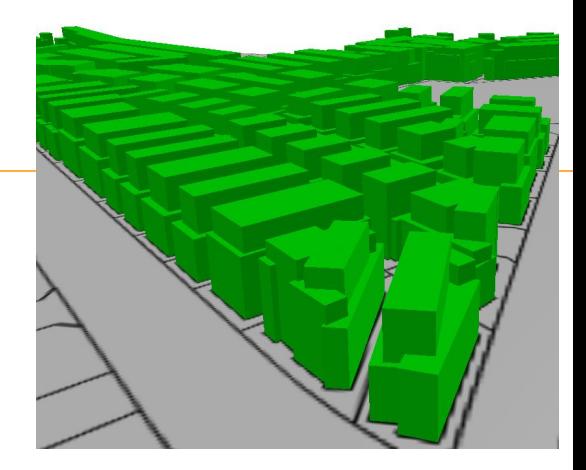

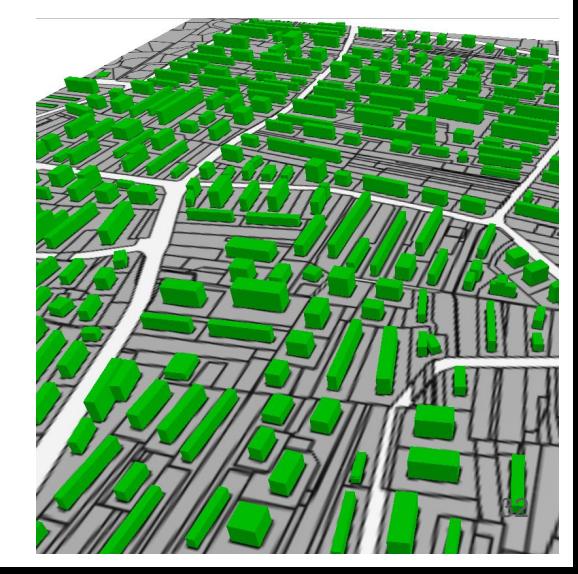

#### Démonstration : Simulation de différents tissus

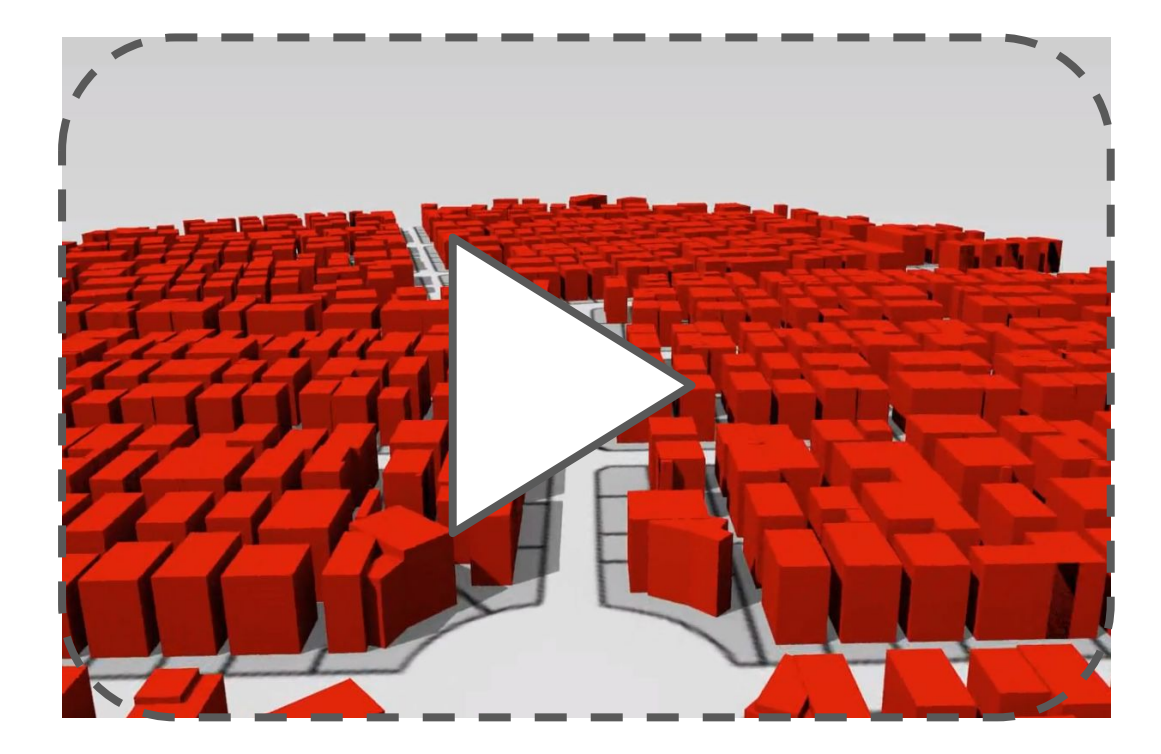

### Future exploitation des résultats

- Identification de potentiels fonciers :
	- comparatif par rapport aux bâtiments existants
- Production finale 2018

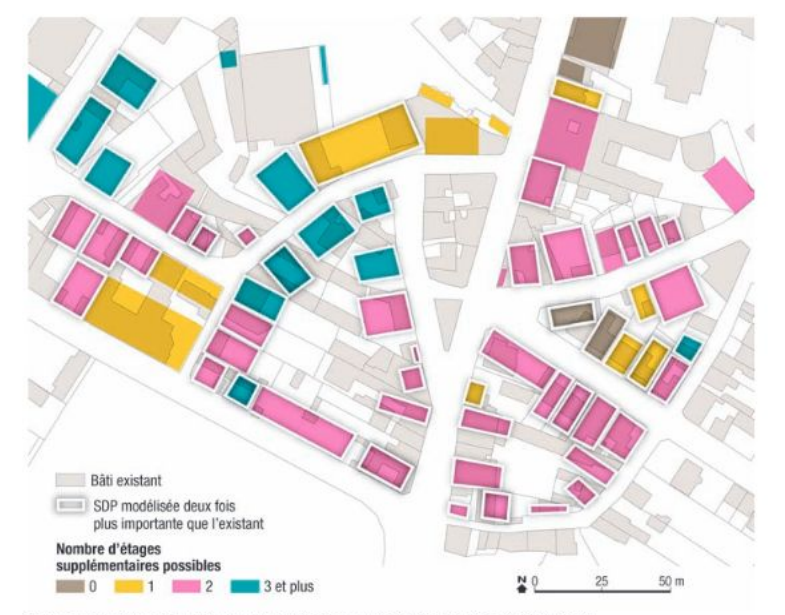

Ratio entre la surface de plancher modélisée et l'existant : des capacités de construction encore importantes

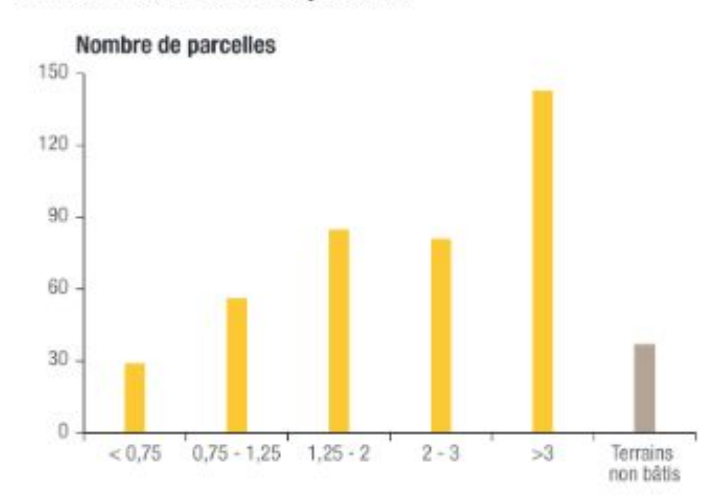

Sources cartographiques : BD Topo, IGN, Majic 2013, DGFP, BD constructibilité, CDC, DRIEA, EPFIF, IAU IdF, ORF. @ ORF Traitement cartographique : IAU idF C ORF . Mise en forme & fonds cartographiques : IAU idF

#### Aide à la conception de documents d'aménagement

Quels sont les PLU qui permettent d'atteindre des objectifs définis par des indicateurs ?

Entrées (paramètres de règles) Sorties (indicateurs morpho.)

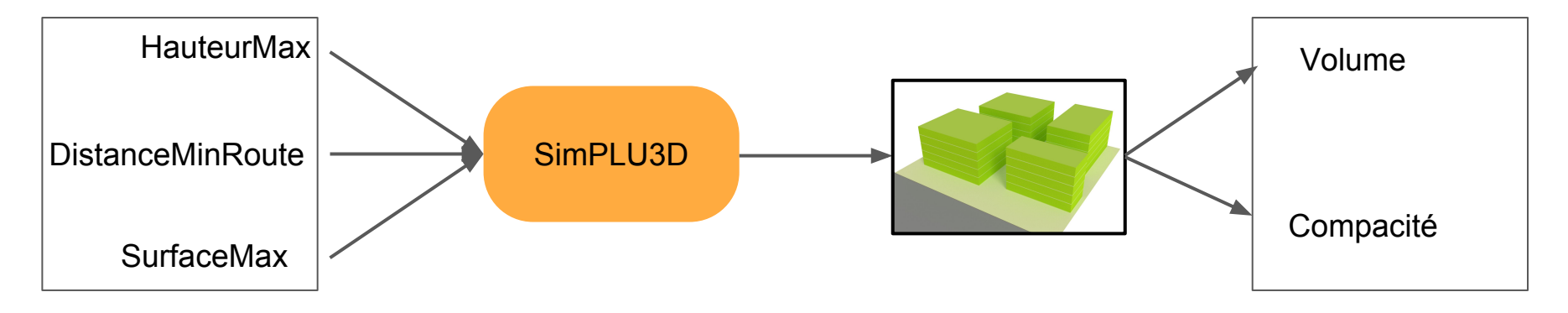

#### Pattern Space Exploration (PSE)

- Méthode évolutionnaire d'exploration de l'espace des sorties d'un modèle

- Objectif : maximiser la diversité des motifs découverts dans l'espace des sorties en échantillonnant l'espace d'entrée

- Heuristique : les entrées qui donnent des motifs rares sont plus souvent choisies et croisées .

- Motifs = combinaisons de valeurs de mesures

#### **Mesures**

- **Indice de Gini :** inégalité de la distribution des volumes des bâtiments
- **Indice de Moran :** auto-corrélation spatiale des volumes des bâtiments dans l'îlot
- **Densité de plancher :** ratio surface disponible à chaque étage / surface de l'îlot
- **CoverageRatio :** ratio surface bâtie / surface de l'îlot
- Mesures évaluables quel que soit l'îlot
	- Pas de mesures se référant à des spécificités locales

#### Prototype d'outil d'aide à la décision

- Accessible en ligne [\(https://simplu.openmole.org/](https://simplu.openmole.org/))

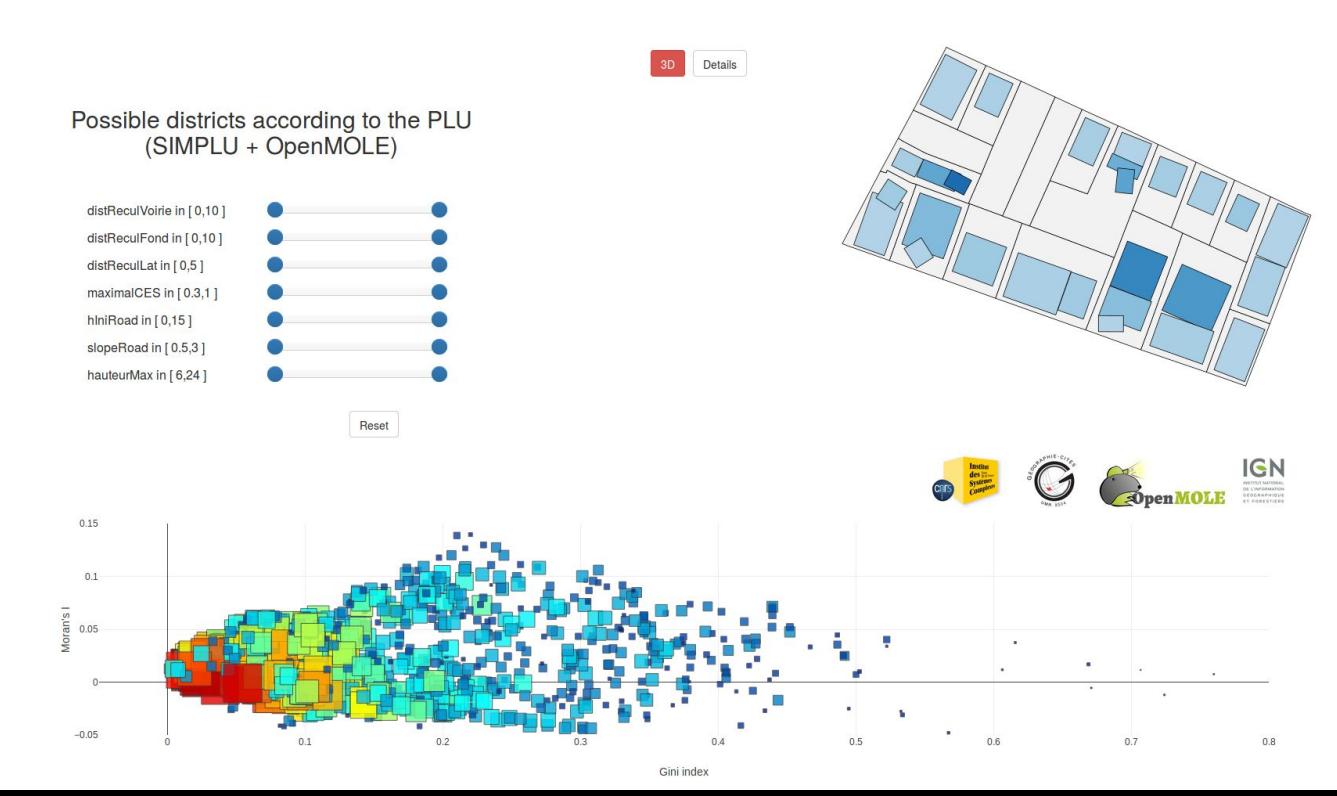

#### Démonstration : Exploration de formes bâties

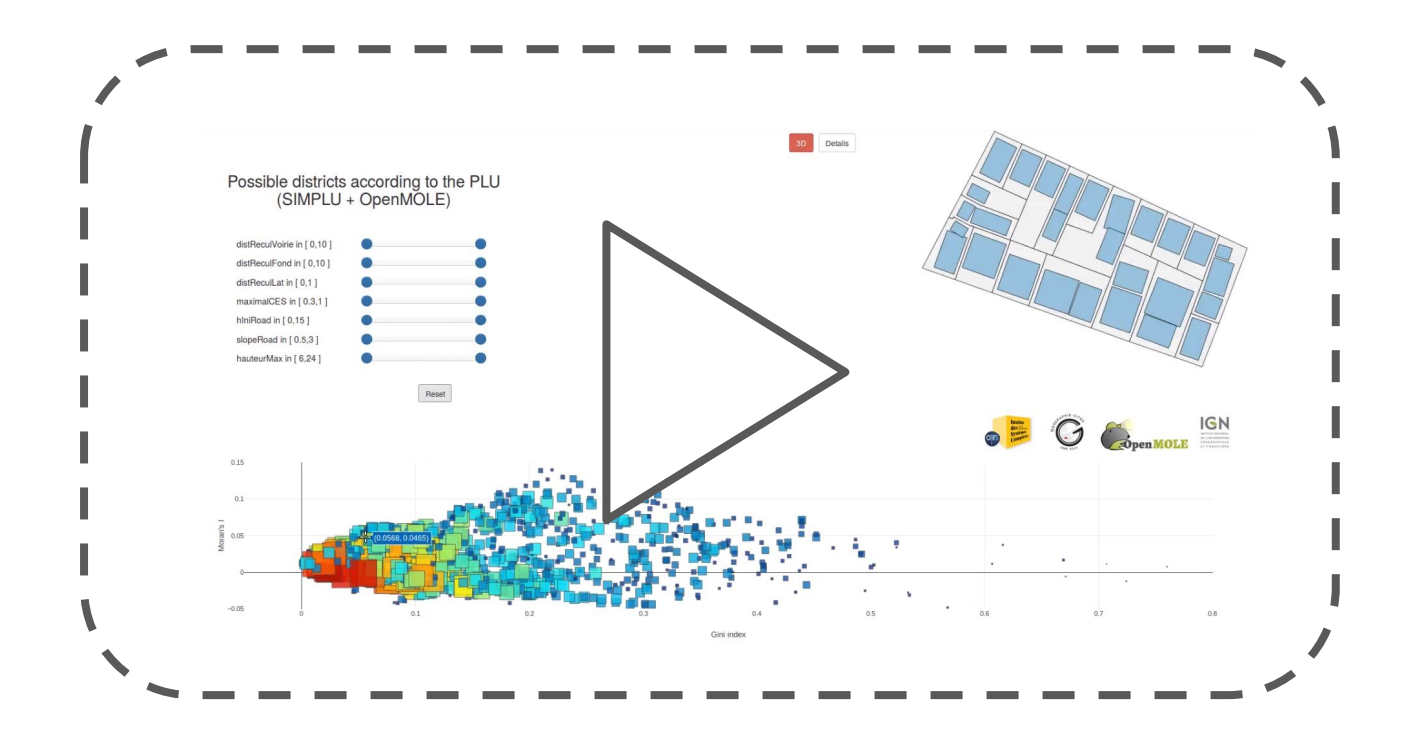

#### **Conclusion**

- Présentation d'outil de simulation de formes bâties à partir de la réglementation locale
- Méthode générique d'optimisation sous contraintes
- Deux applications :
	- l'évaluation des potentiels fonciers
	- l'aide à conception de PLU

- Vers un système d'exploration des formes bâties centré sur l'énergie
	- Comment améliorer l'articulation entre PCET et PLU ?

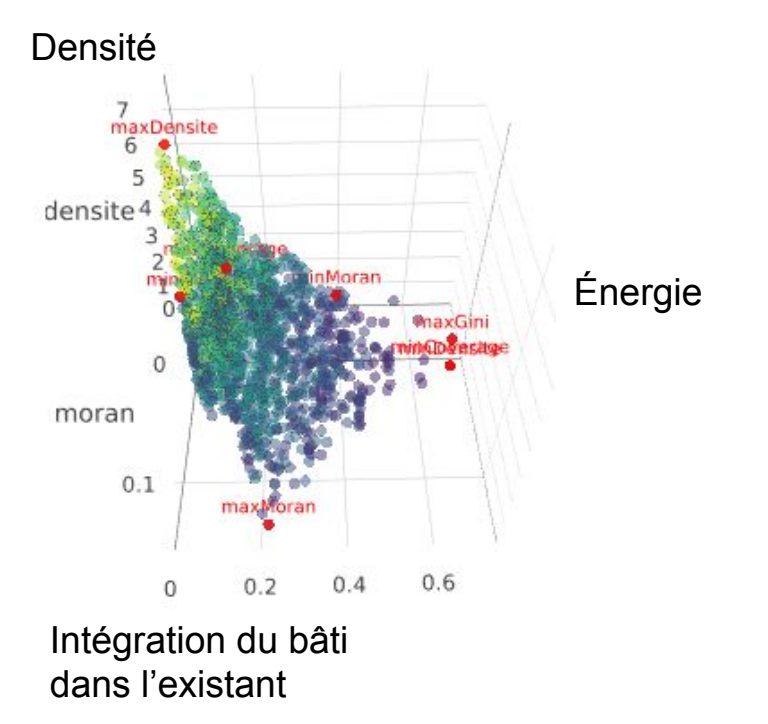

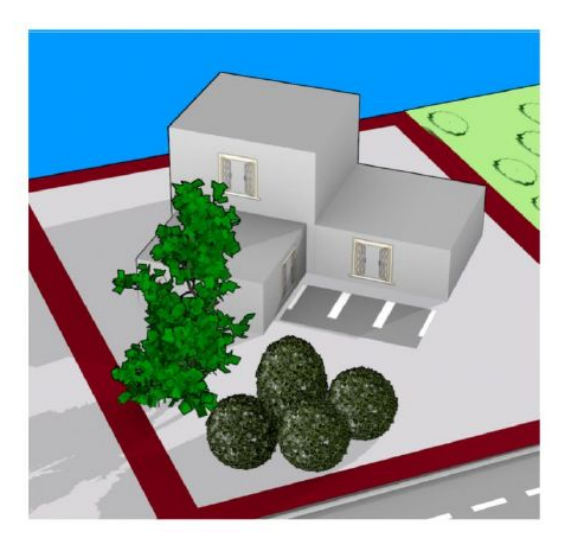

- Vers un système d'exploration des formes bâties centré sur l'énergie
- Intégration du bâtiment :
	- Intégrer de nouvelles formes de densifications (extension, ajout d'étage, etc.)
	- Définir des métriques pour évaluer l'intégration architecturale dans un quartier
	- Prise en compte de connaissances expertes d'urbanistes

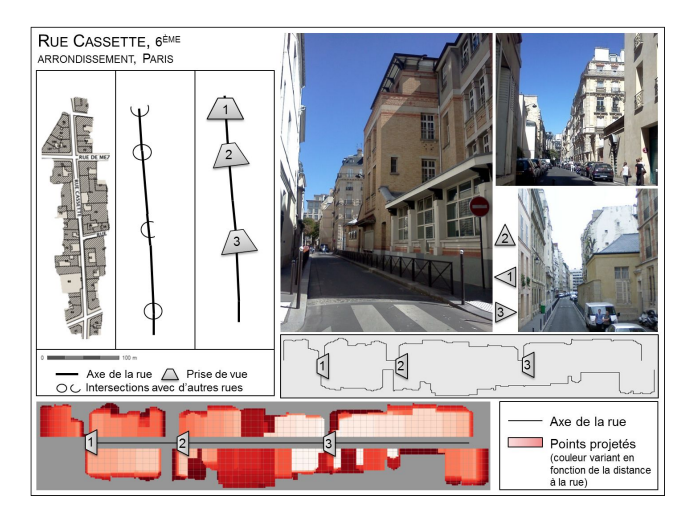

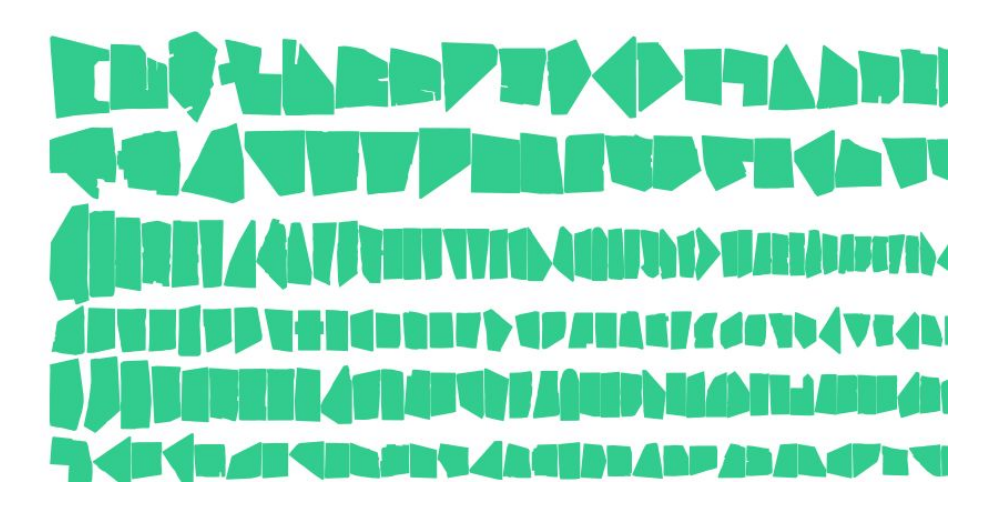

- Vers un système d'exploration des formes bâties centré sur l'énergie
- Intégration du bâtiment
- Prise en compte des aspects énergétiques :
	- Comment définir une évaluation énergétique rapide et robuste à l'échelle de l'îlot ?
	- Qualifier les incertitudes vis à vis des données et de la méthode
		- Calibration par rapport à des estimations précises
		- Extrapolation de connaissances non disponibles (matériau des bâtiments, âge du bâtiment, etc.)

- Vers un système d'exploration des formes bâties centré sur l'énergie
- Intégration du bâtiment
- Prise en compte des aspects énergétiques
- Vers une approche multi-échelle

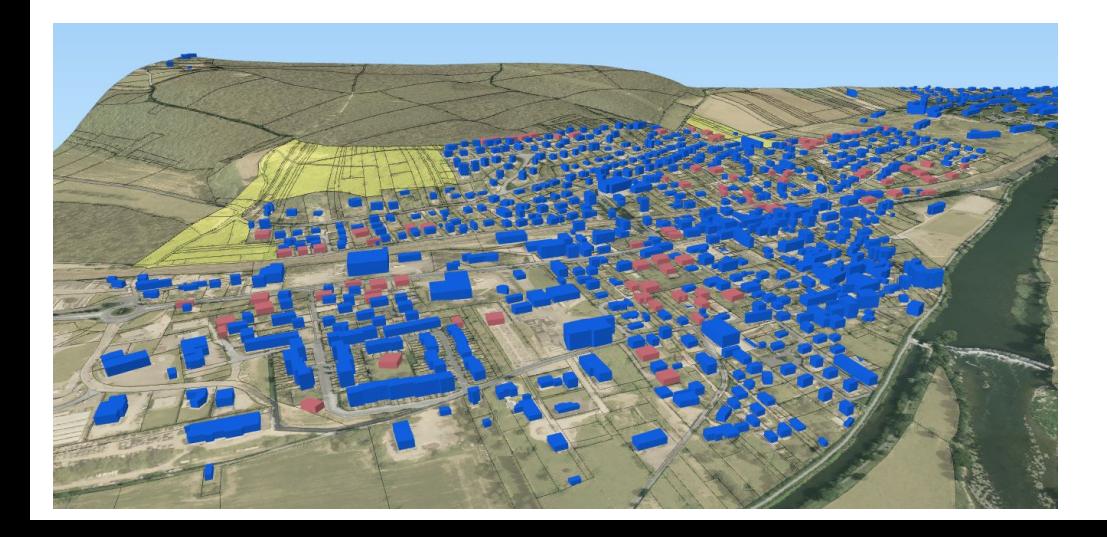

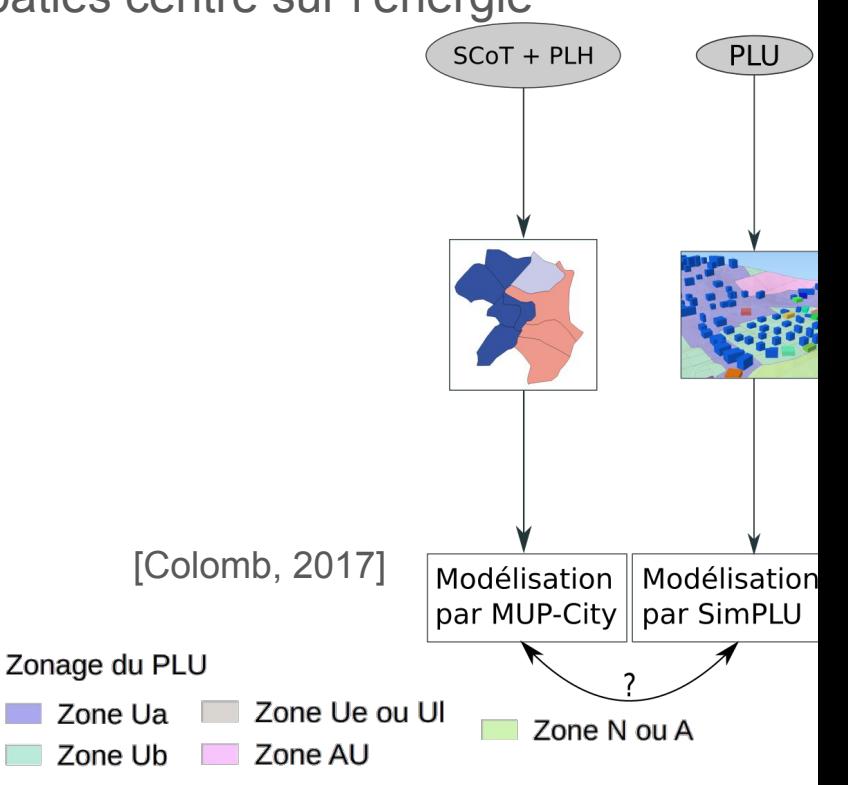

#### Merci de votre attention

E-mail : [mickael.brasebin@gmail.com](mailto:mickael.brasebin@gmail.com)

Site Internet : [mbrasebin@github.io](mailto:mickael.brasebin@github.io)

Compte Github :<https://github.com/mbrasebin>

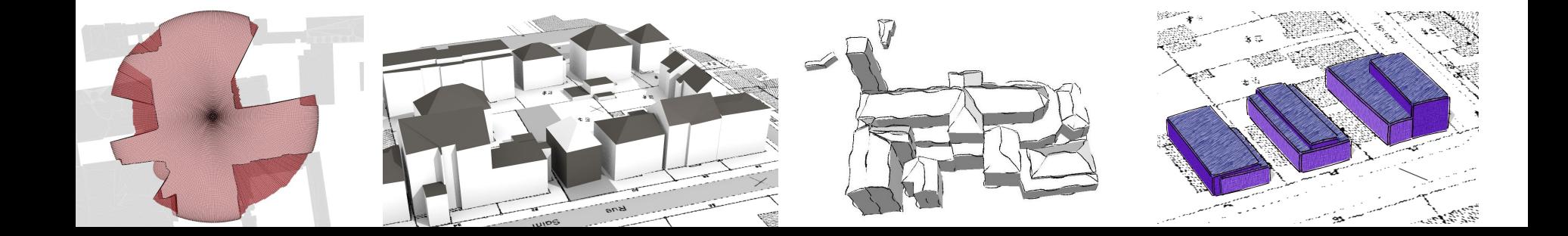

# **Bibliographie**

- Brasebin, M (2009) GeOxygene: An Open 3D Framework for the Development of Geographic Applications, 12th International Conference on Geographic Information Science (AGILE)
- Brasebin, M., Perret, J., Mustière, S. and Weber C. (2016) 3D urban data to assess local urban regulation influence, Computers, Environment and Urban Systems, 2017, ISSN 0198-9715,
- Brasebin, M., Chapron, P., Chérel, G., Leclaire, M., Lokhat, I., Perret, J. and Reuillon, R. (2017) Apports des méthodes d'exploration et de distribution appliquées à la simulation des droits à bâtir, Actes du Colloque International de Géomatique et d'Analyse Spatiale (SAGEO 2017)
- Chérel G., Reuillon R., Cottineau C. (2015). Beyond corroboration: strengthening model validation by looking for unexpected patterns. PloS one, p. 20.
- Colomb, M. (2017) Simulation de formes réalistes de développement résidentiel, de l'échelle du bâtiment à celle de l'ensemble d'une région urbaine, Poster journées de la recherche IGN 2017, march 2017
- Fund, M. (2012) Exploitabilité des bases de données 3D pour le calcul d'indicateurs urbains 3D, Rapport de stage, Encadrement Mickaël Brasebin et Julien Perret, M2 Information Géographique & M2 Génie urbain, Université Paris Est MLV, ENSG, sep 2012